# Home Study and WA CAP Training

# **Regional Licensing and CPAs**

#### Workforce Development Team

Original Date: September 1st, 2023 Licensing Division | Approved for distribution by Jesse Byrd, Workforce Development Lead Coordinator

www.dcyf.wa.gov

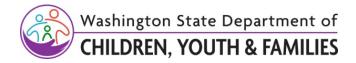

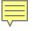

# Introduction

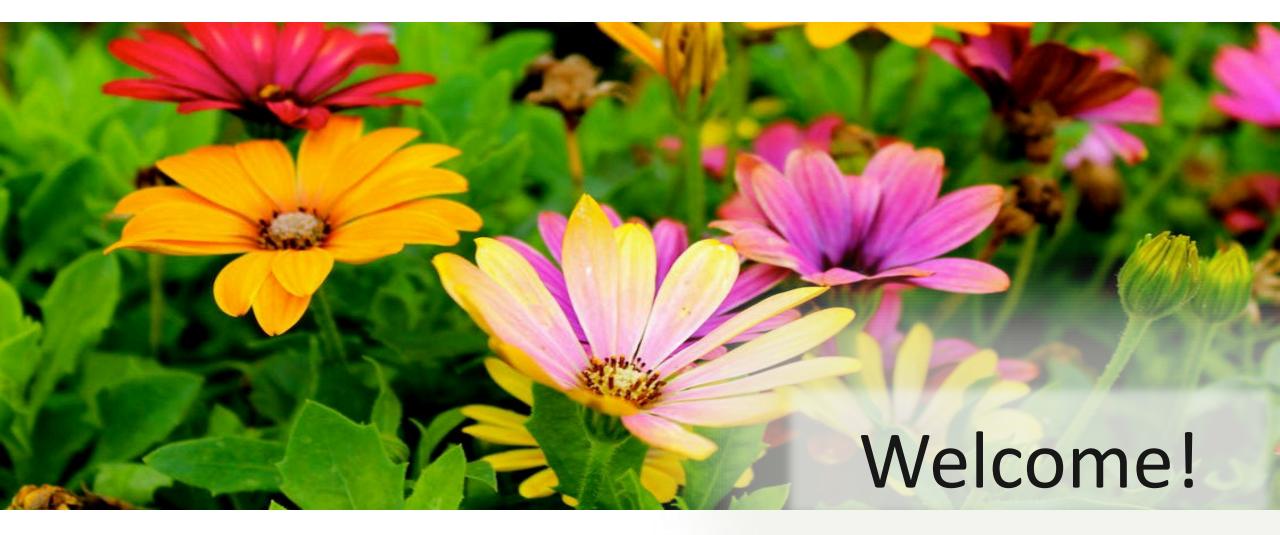

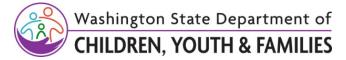

# WDT Training Team and Guest Presenters

# Introductions

- Name and CPA
- Role
- Time with your agency
- Confidence with WA CAP

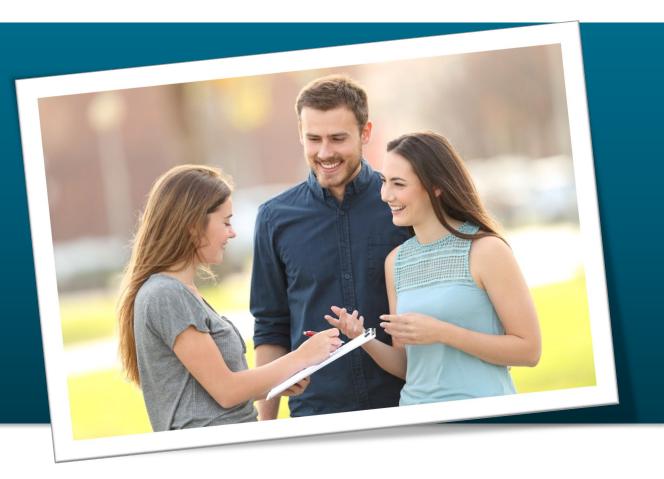

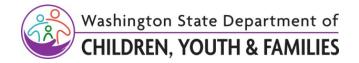

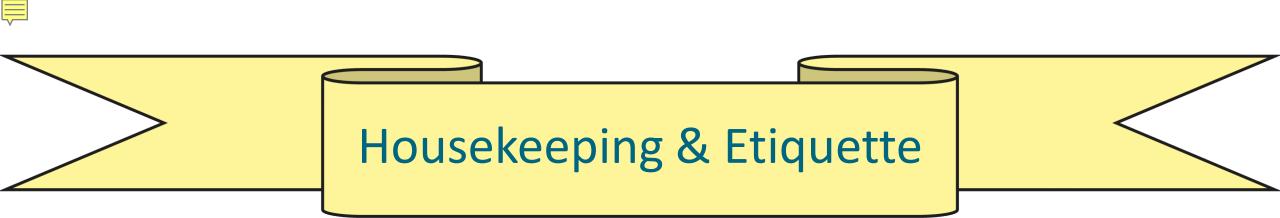

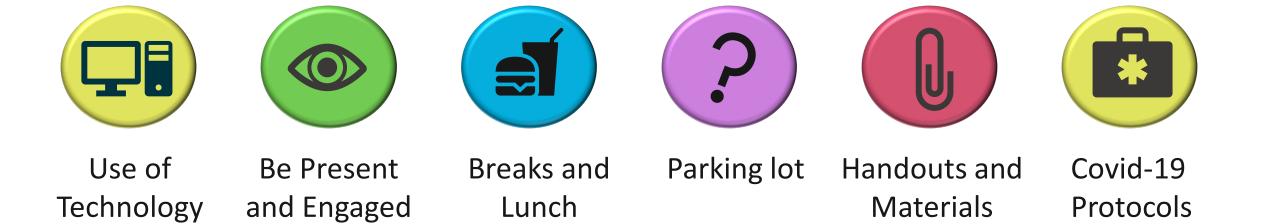

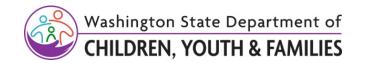

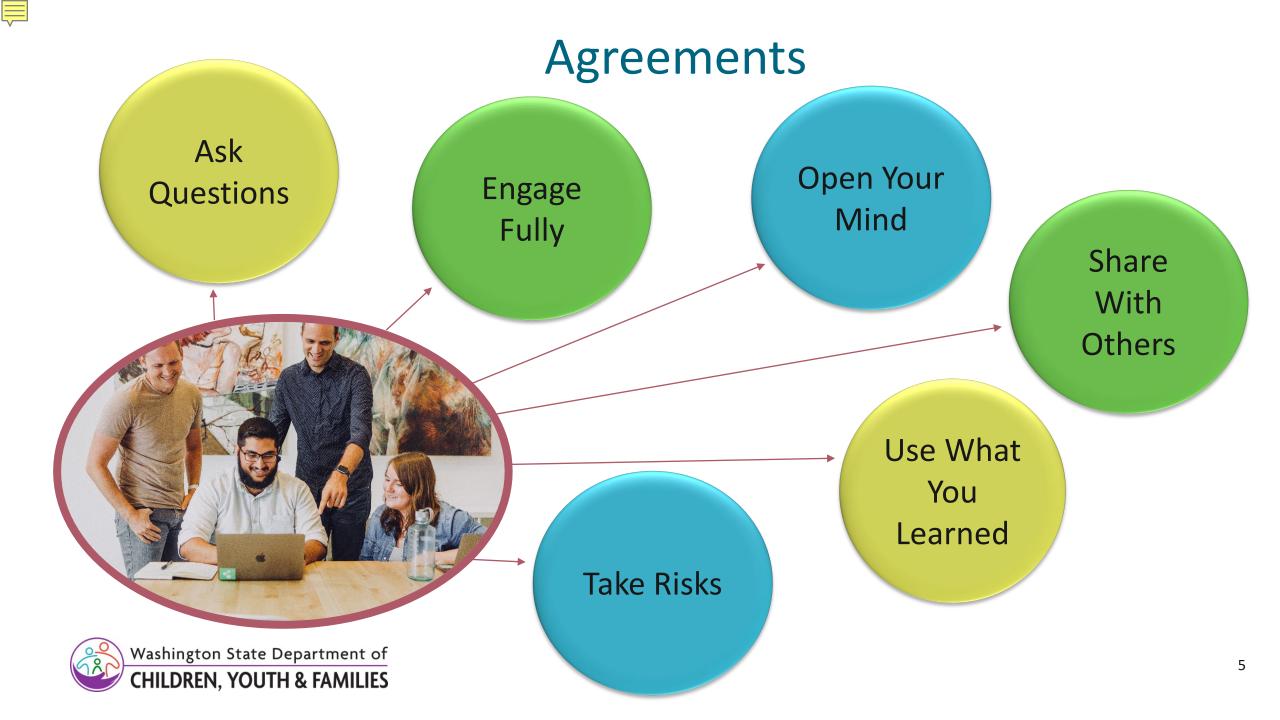

#### 

# Where are We Going?

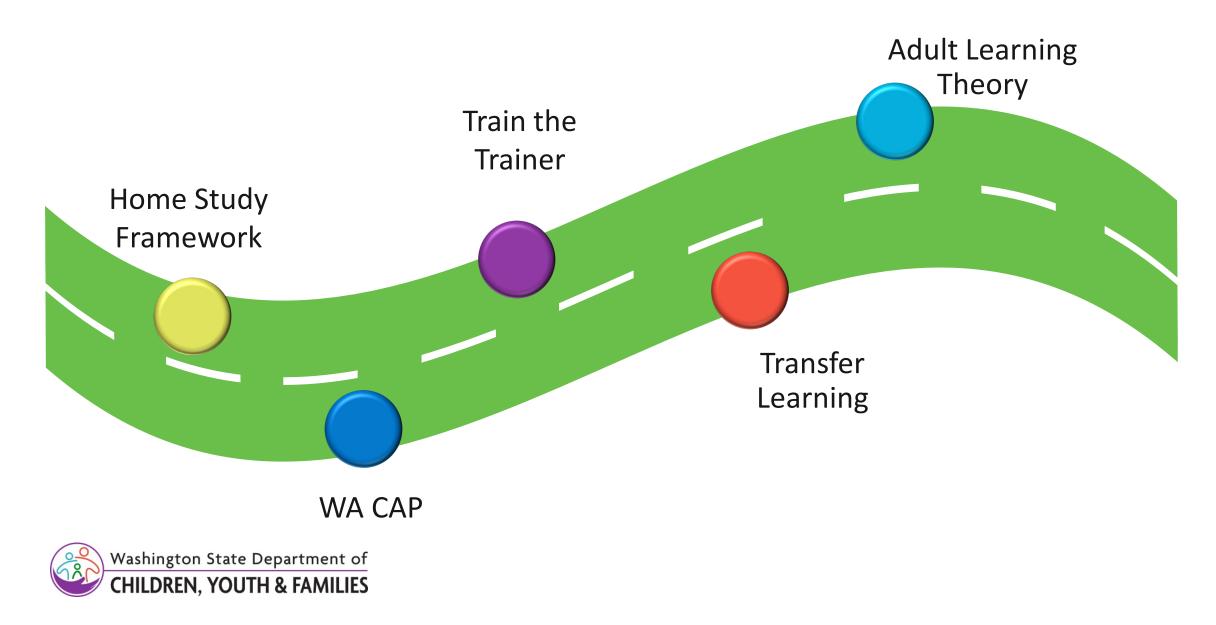

# WA CAP Application Process

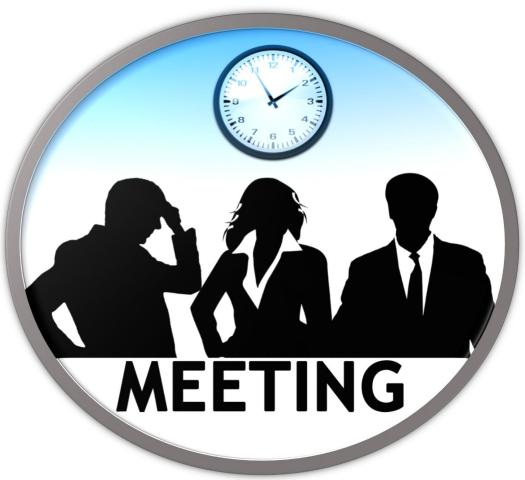

Ease of reviewing application

#### More critical awareness

**Time Savings** 

Home Study Guide

Sourcing from Applicant side

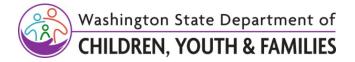

#### 

# Learning Objectives

| Permanency Purpose       | • Develop an understanding of the three different<br>types of permanency and how they support child and<br>youth outcomes                            |
|--------------------------|----------------------------------------------------------------------------------------------------|
| Equitable<br>Assessments | • Gain an understanding about the role of racial equity,<br>implicit bias, self reflection, and critical thinking in<br>the new Home Study           |
| Strength Based Focus     | • Develop an understanding of how critical thinking supports safe and healthy placement for children and youth                                       |
| WA CAP                   | <ul> <li>Gain an understanding of how the new Home Study<br/>implementation will intersect with the roll-out of the<br/>new WA CAP system</li> </ul> |

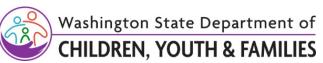

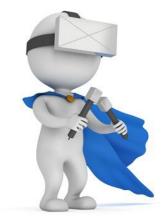

Ę

# What is a Power User?

# By definition, Power Users are:

Active proponents of WA CAP Users who CPAs and Applicants regularly go to for assistance or support

Users who are available to support CPA staff and Applicants Users who are in the system on a consistent, recurring basis Champions who will support CPA staff and Applicants in learning and navigating WA CAP

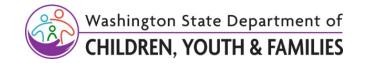

### What to expect

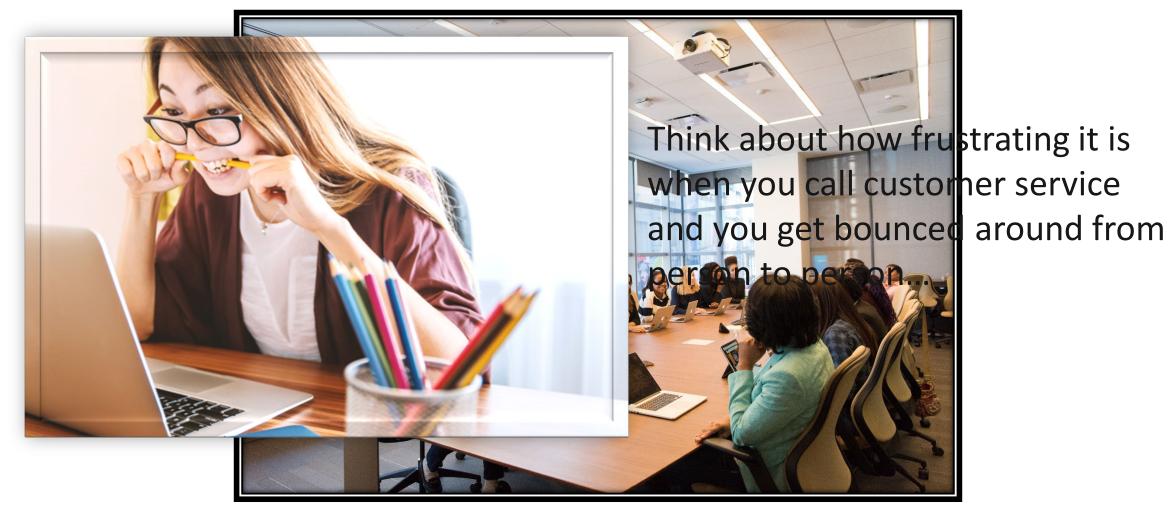

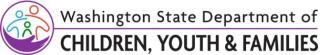

## **Train the Trainer**

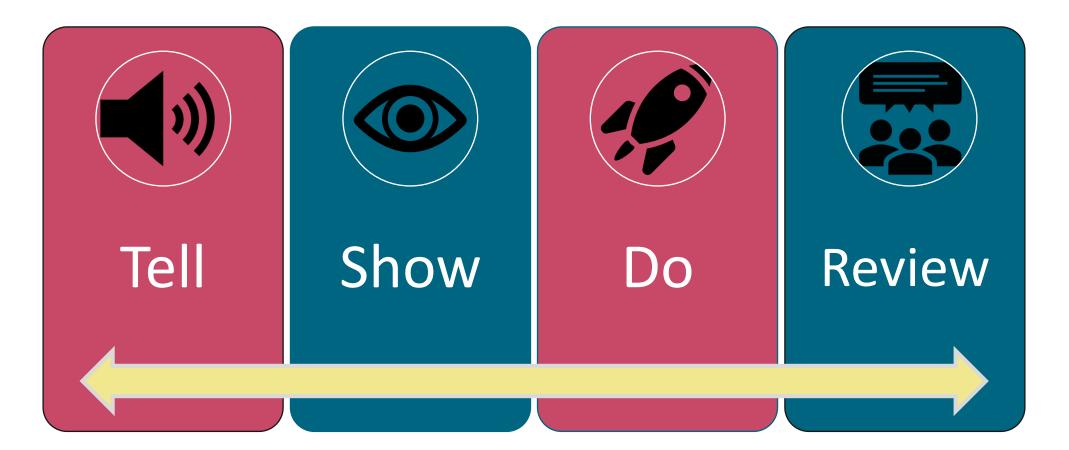

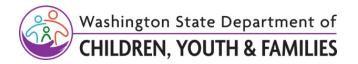

# **Applied Learning Styles**

#### Visual

Provide lists or visuals that map out the required steps.

#### Auditory

Discuss the task or situation. Break down the task or problem.

#### **Read/Write**

Provide web links or share written materials that can be read and digested.

#### **Kinesthetic**

Practice steps toward the goal - via role-play or simulation when possible.

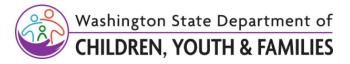

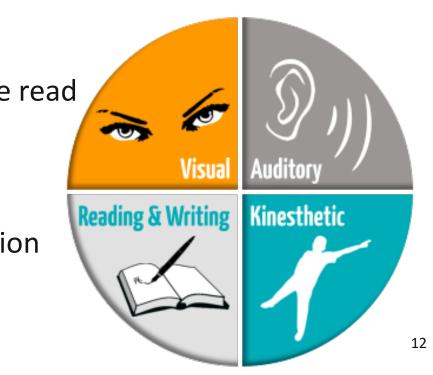

# **Reflection Activity**

- What is your Learning Style?
- Are you able to recognize the different learning styles of the CPA staff that you work with?
- How can you support the different learning styles through this transition?
- What supports do you need?

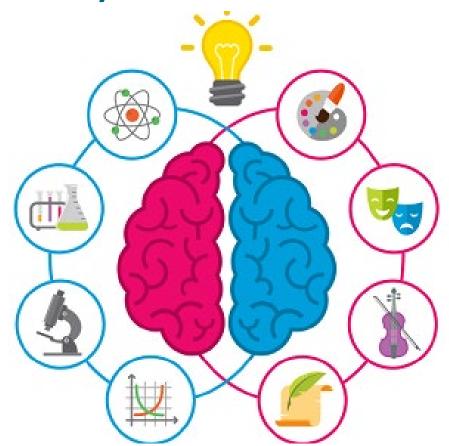

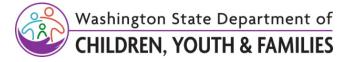

# Why the Change and Why Now?

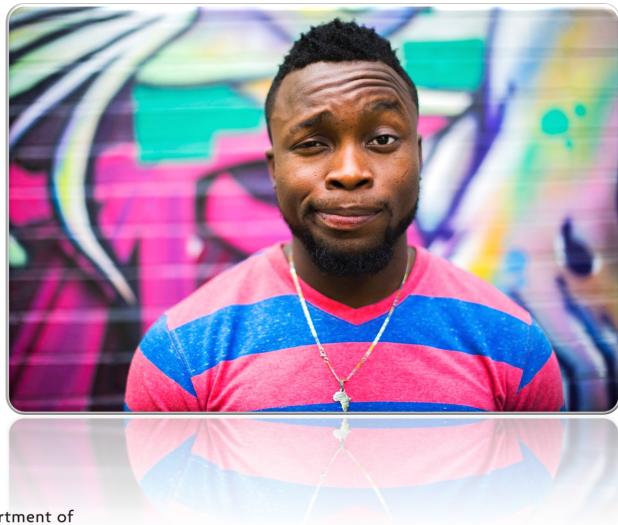

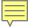

# **Reunification message**

### First and primary goal for children - safely reunite

### Ensure children are placed in safe homes

### Home Study for all caregivers

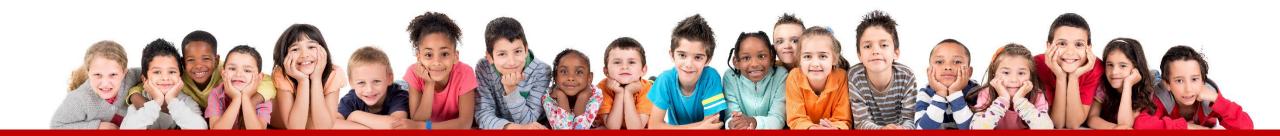

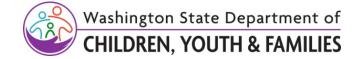

## Home Study

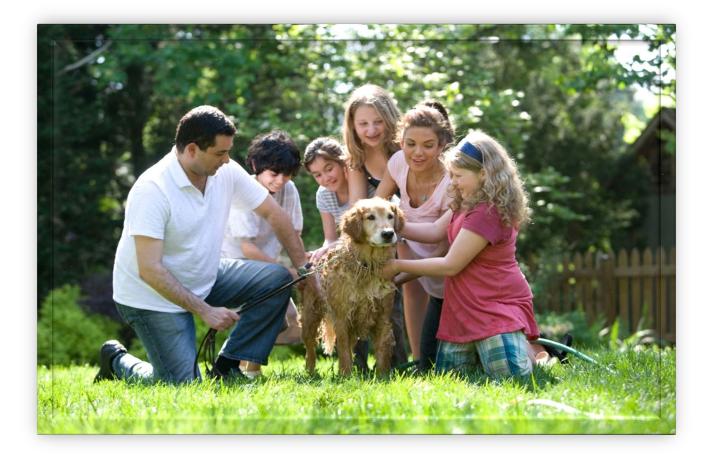

# Equity

# Consistency

# Better outcomes

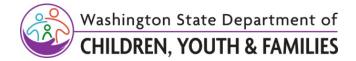

## **Growth Mindset**

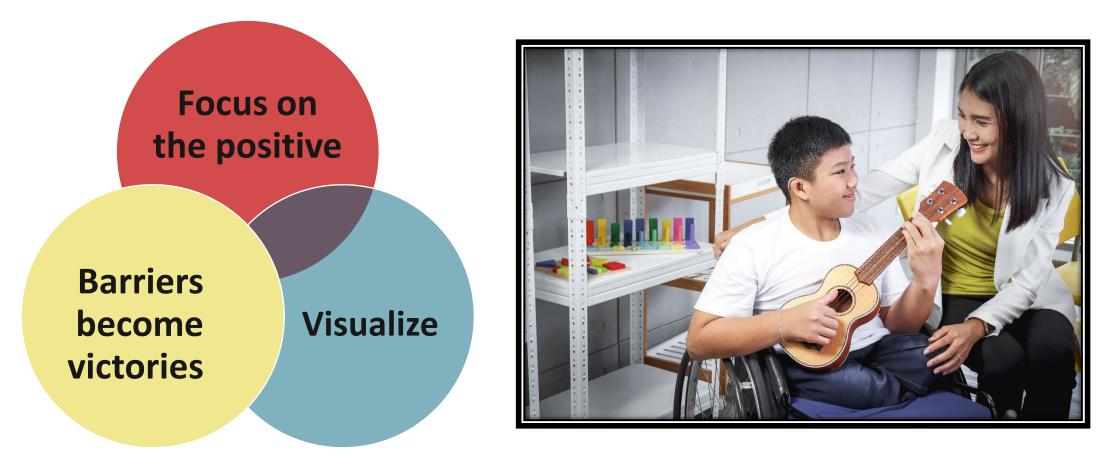

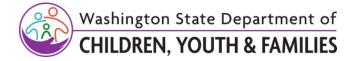

Ē

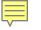

# Break

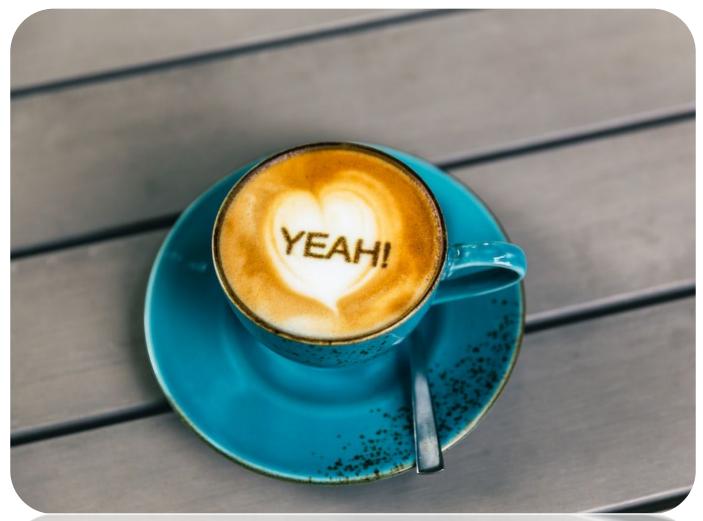

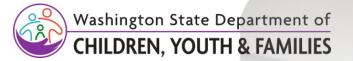

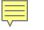

## Permanency

Legal Cultural Relational

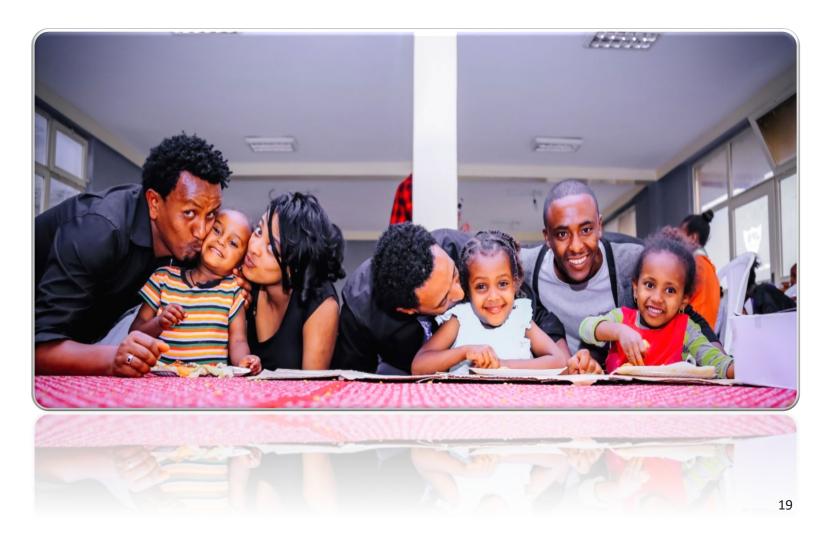

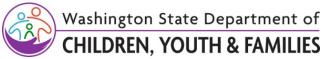

## Legal Permanency

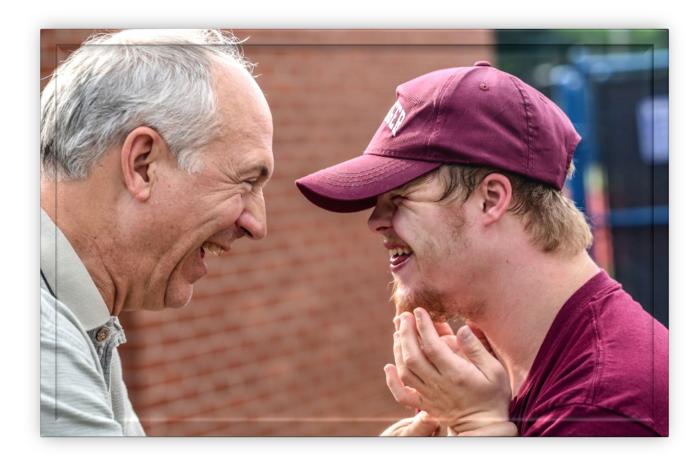

# Reunification Adoption Guardianship

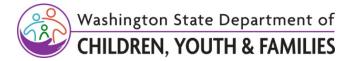

Ļ

# **Relational Permanency**

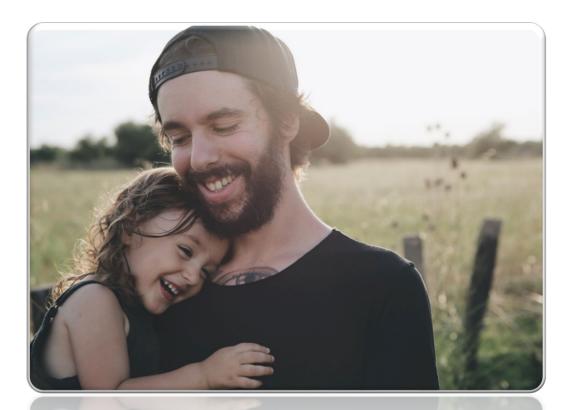

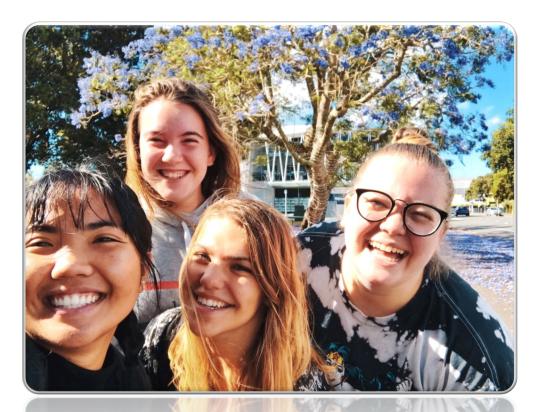

Relational permanency is a term describing emotional attachment between a child and caregivers, family members and kin.

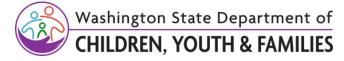

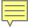

# **Cultural Permanency**

Cultural permanency is a term describing a **continuous connection** to family, tradition, race, ethnicity, culture, language, and religion.

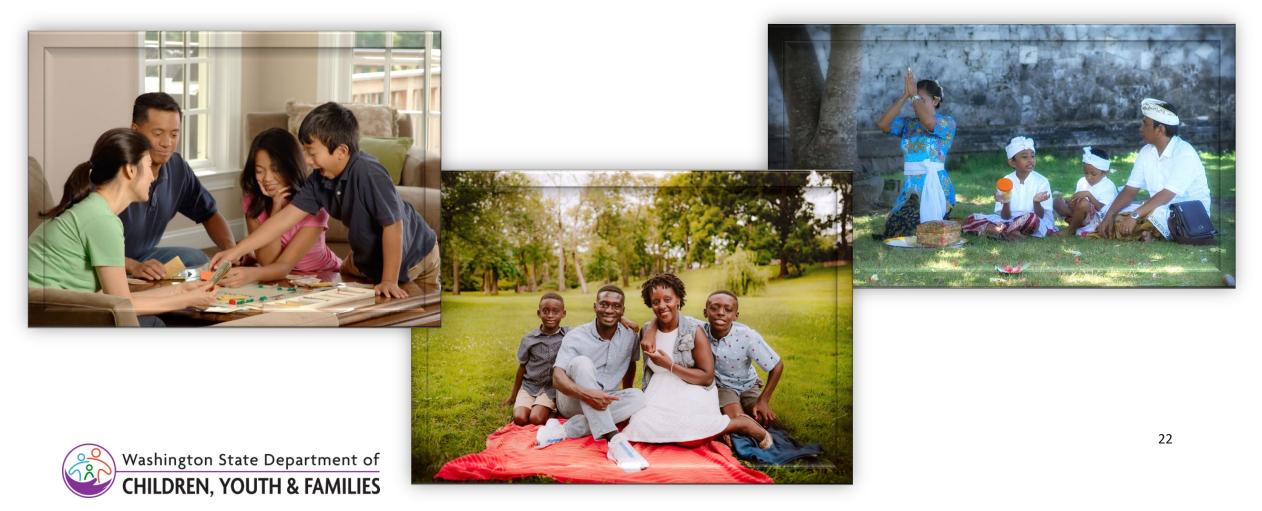

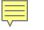

# Video

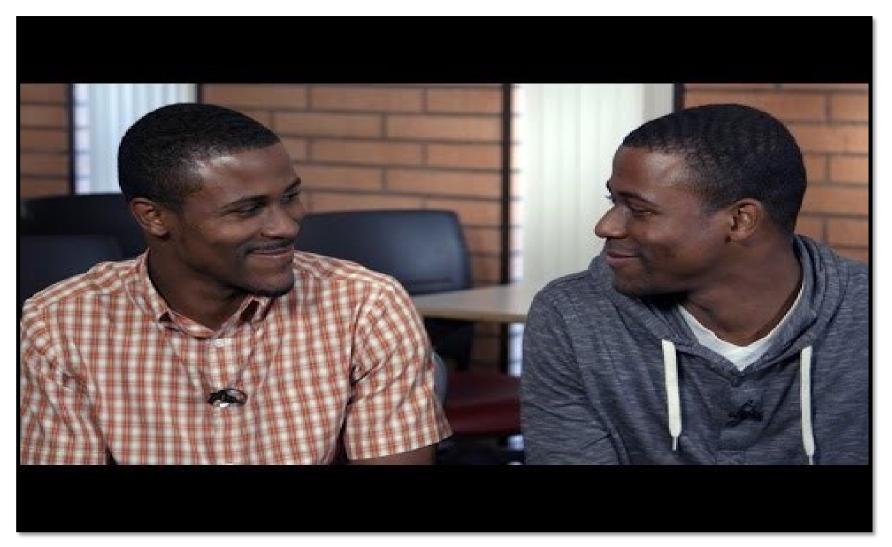

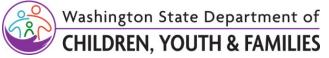

# DCYF's Administrative RESJ Policy 6.01

For staff this may look like learning to recognize our individual biases, whether conscious or unconscious, participating in continuous learning related to RESJ and practicing cultural humility and regular self-reflection.

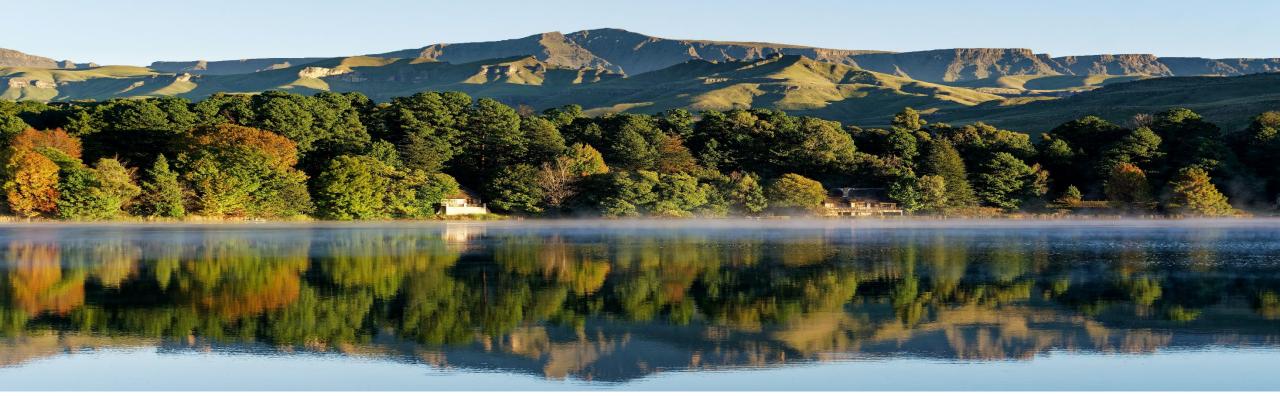

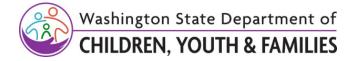

# Shared Language and Concepts: Disproportionality and Structural Racism

Many factors may explain the evidence of disproportionality and disparity surrounding racial groups and low-income families in the child welfare system:

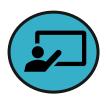

Correlation between poverty and maltreatment

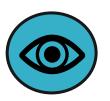

Visibility or exposure bias

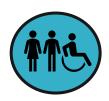

Limited access to services

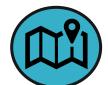

Geographic restrictions

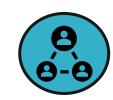

Child welfare professionals

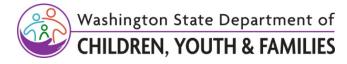

# Honoring Government to Government Relations

We also want to acknowledge our work with tribes and the unique ways cultural and legal permanency may be prioritized in indigenous communities.

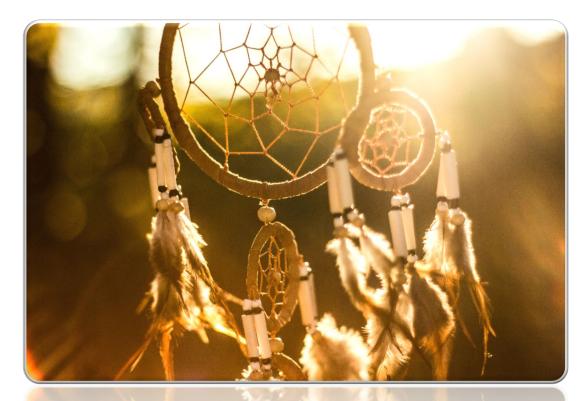

Washir CHILD

Washington State Department of CHILDREN, YOUTH & FAMILIES

"Often times, home studies are conducted through the dominant culture lens."

~ Tribal partner(s)

American Indian/Alaska Native children are still three times more likely to be removed by state child welfare systems than non-Native children. ~ICWA

## **Equitable Assessments**

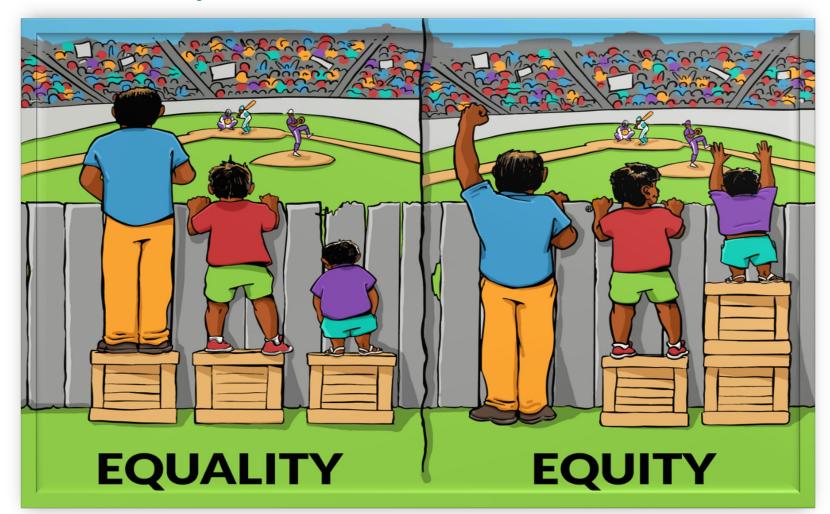

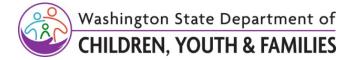

Ę

# DCYF's Strategic Goals - Equitable Outcomes

As a way to combat institutional and systemic racism, the agency has laid out a strategic plan. Two of the strategic priorities included in the plan are:

- Change the use of assessments in child welfare and juvenile rehabilitation where they are known to contribute to disproportionate outcomes.
- DCYF will stop using biased assessments that contribute to racial disproportionalities and will revise or replace them with tools that support positive outcomes for all communities.

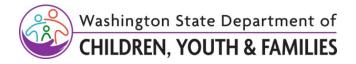

# Implicit Bias How does prejudice show up?

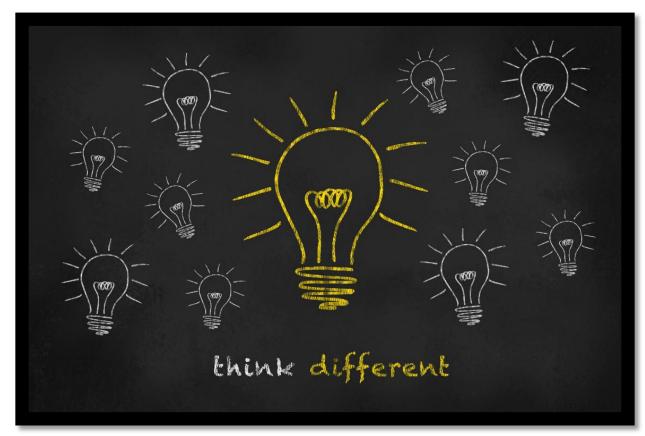

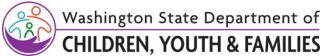

Ę

# Example of Implicit Bias Showing Up in Our Practice

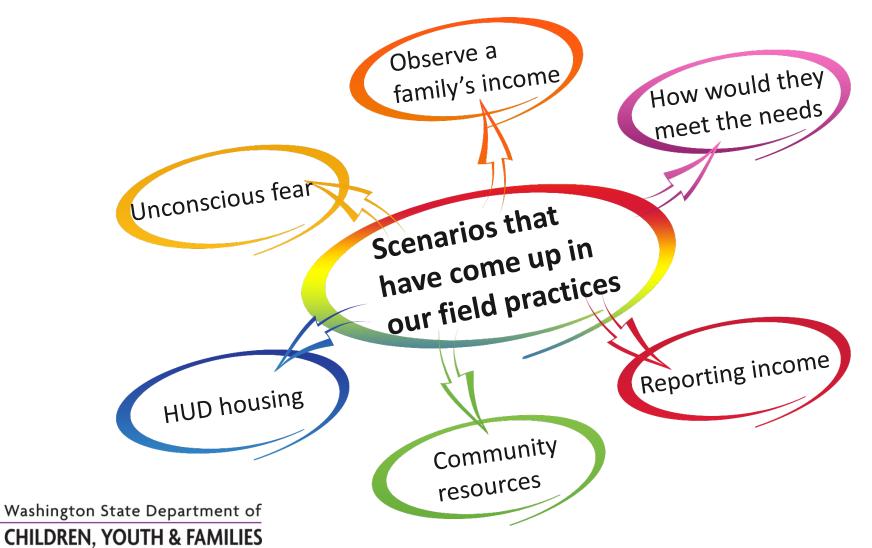

Ē

# Self Reflection and Critical Thinking

Critical thinking is a vital part of how we approach our work and should be built into our processes and workflow.

Equally our colleague conversations, supervisor or management staffing's may open our perspective on the current events you are facing.

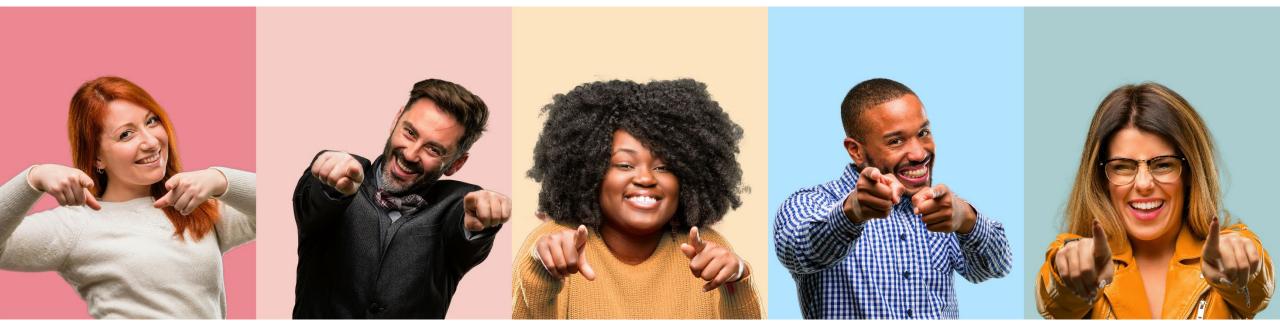

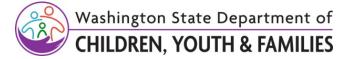

# Tying It All Together

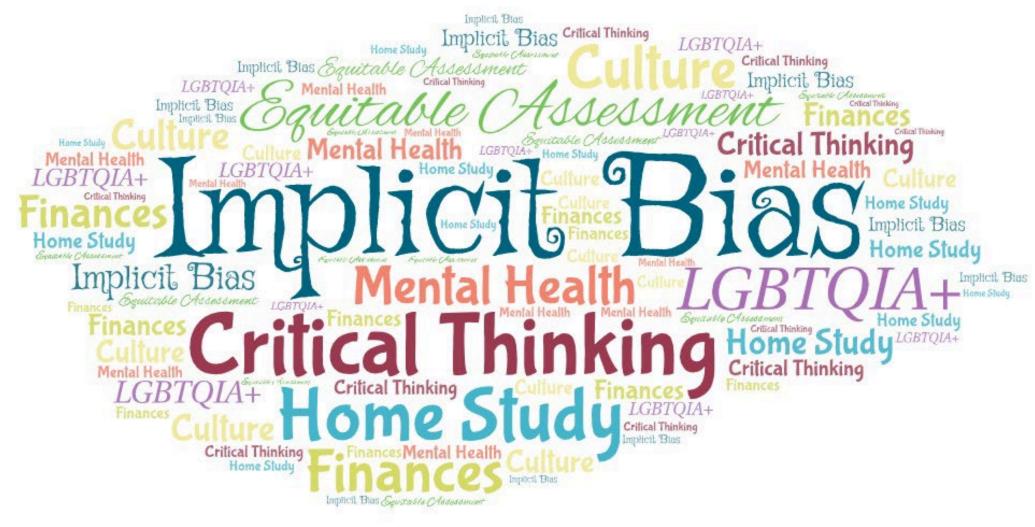

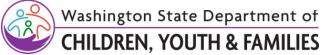

Ē

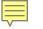

# Lunch

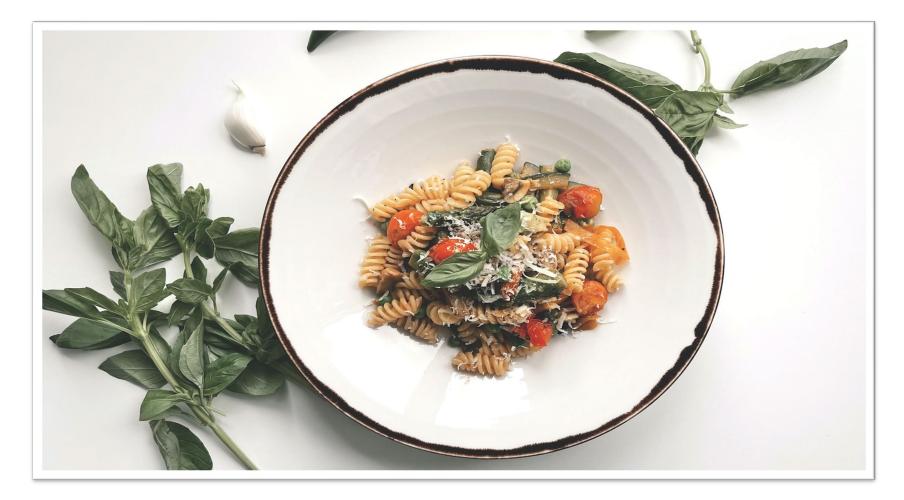

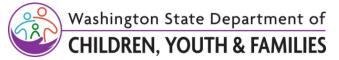

## Interview - Verify - Document

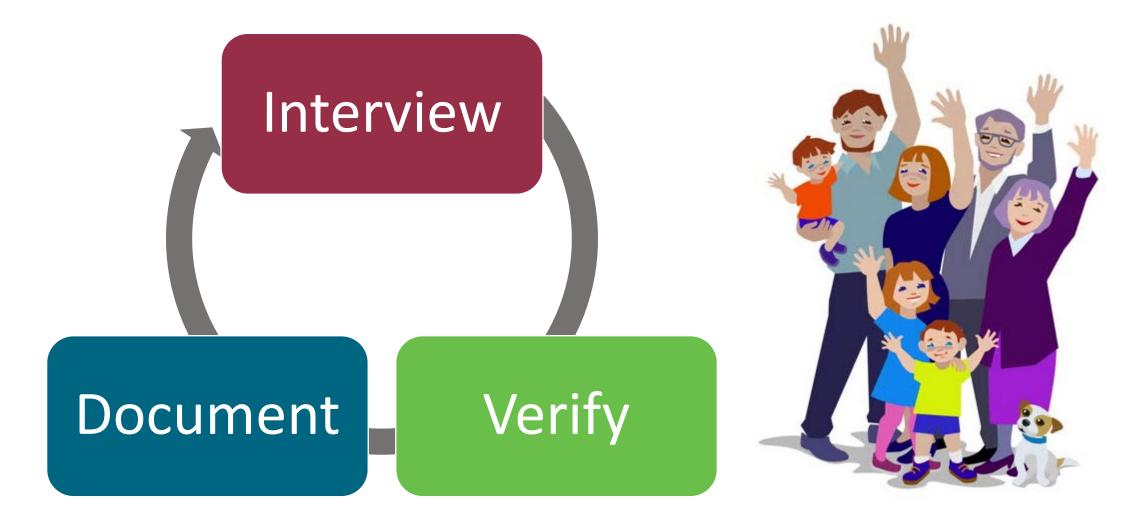

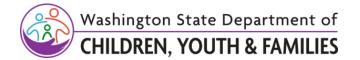

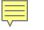

## Interview

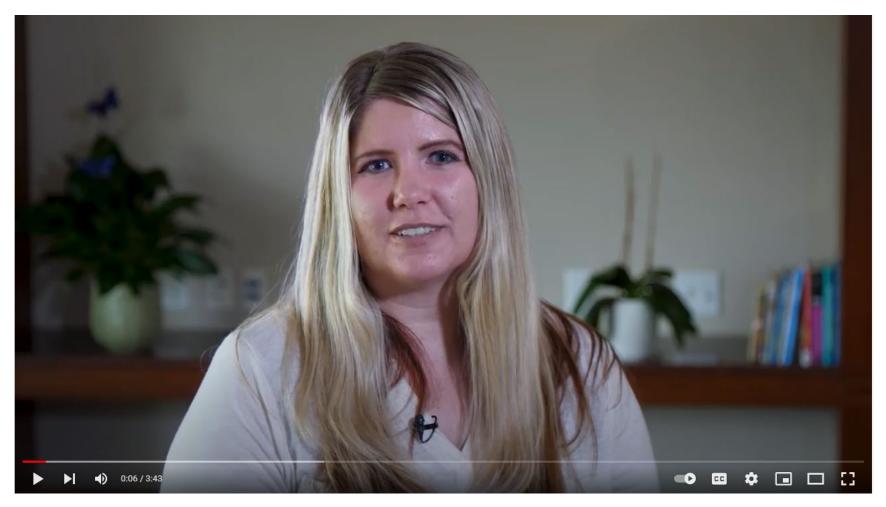

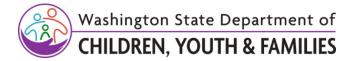

# Verification

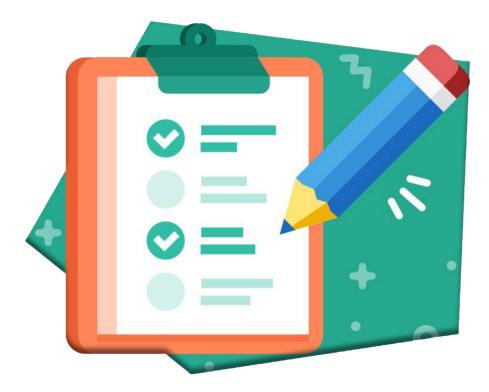

When you verify information, you are analyzing or checking the information you have gathered, to confirm or verify that what you have been told is possible or true.

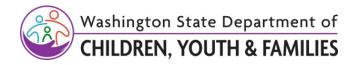

#### Documentation

**Documentation** needs to be current and accurately reflect the conversations.

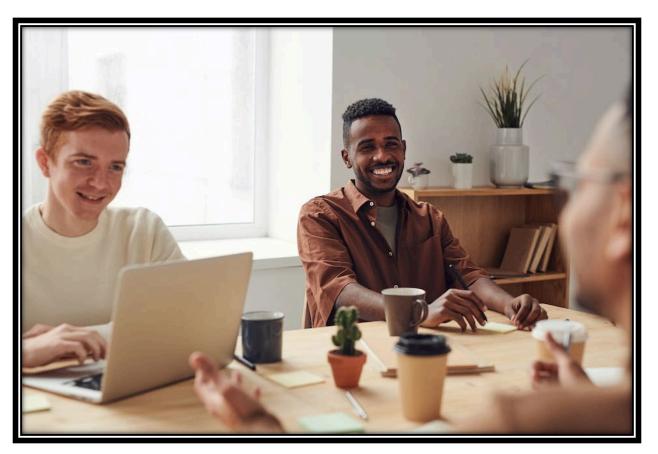

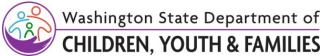

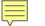

## Strength-Based Focus

Strength-Based Focus is a mindset of looking for signs of health rather than signs of weakness.

It pushes us, as LD staff, to think critically and creatively about how to make a situation work.

A Strength-Based Focus challenges each of us to look at individuals differently.

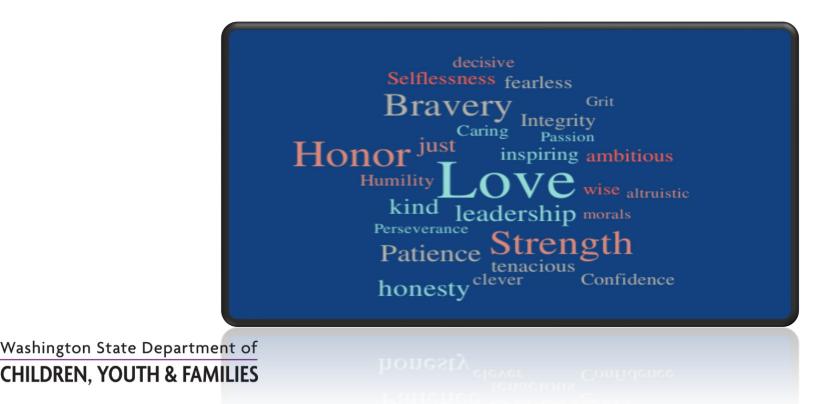

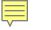

#### Indicators

# An indicator is a tool to identify potential areas that need additional information before finalizing a home study.

*Identification:* Most of the indicators have been incorporated into the new Home Study.

**Expansion:** Implementation of indicators to identify potential areas where additional information is needed or not needed before finalizing a home study.

*Mitigation*: These indicators have helped to inform and develop appropriate mitigation strategies into the new home study.

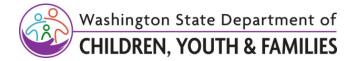

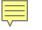

#### Indicators

#### The use of these indicators should:

- Increase consistency
- Reduce subjective decision
- Identify inconsistencies

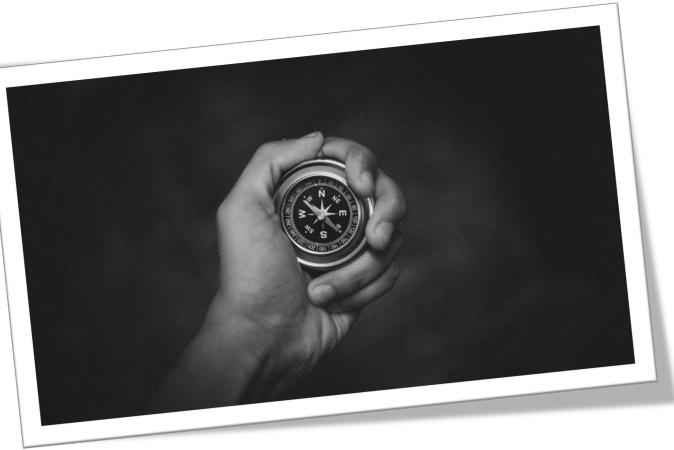

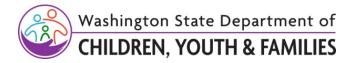

#### Foundational Licensing Tracks

As mentioned earlier today, the Home Study approach places the agency's emphasis on relational and cultural permanency while also promoting legal permanency.

#### For CPAs there are two foundational tracks:

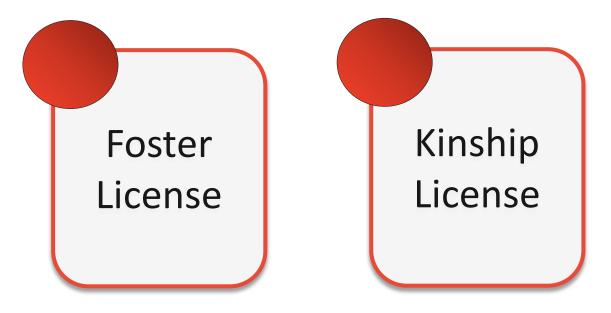

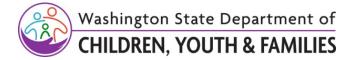

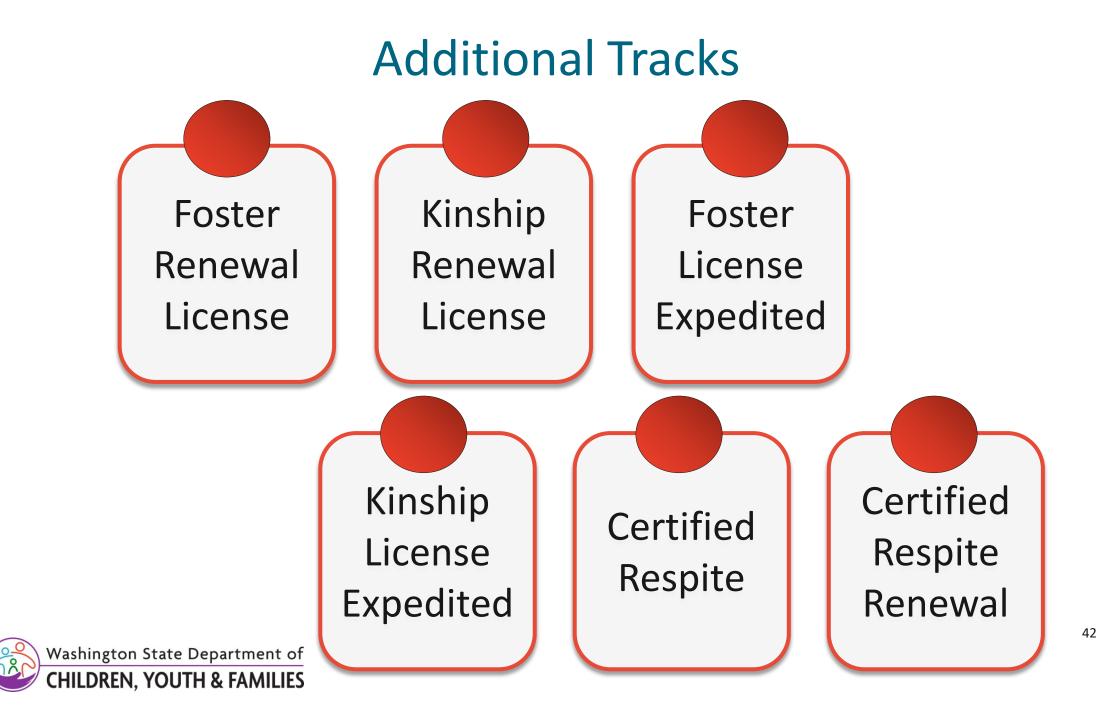

Ē

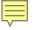

## **Quick Terms**

**Binti** – Underlying software used for LD Foster Care

**WA CAP** – Washington Caregiver Application Portal

**Applicant** – A provider or prospective caregiver within WA CAP

**Intake Family** – Process of creating a provider in WA CAP

**Drip Email** – WA CAP automated emails sent to Applicant(s)

Terms to remember! **Case Notes** – Documentation of any automated emails

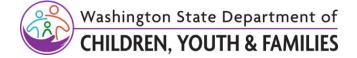

#### Secure Access Washington (SAW)

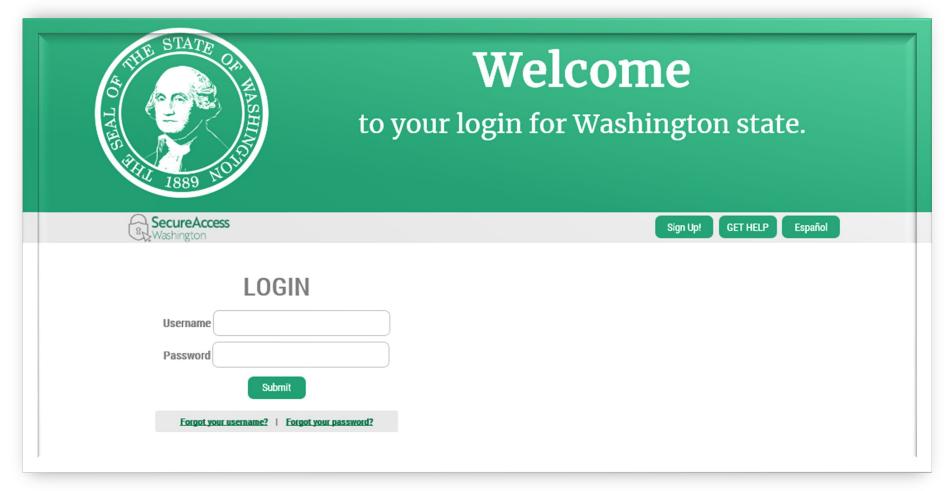

#### pre-production.binti.com/users/login

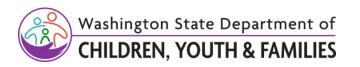

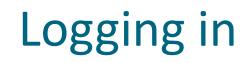

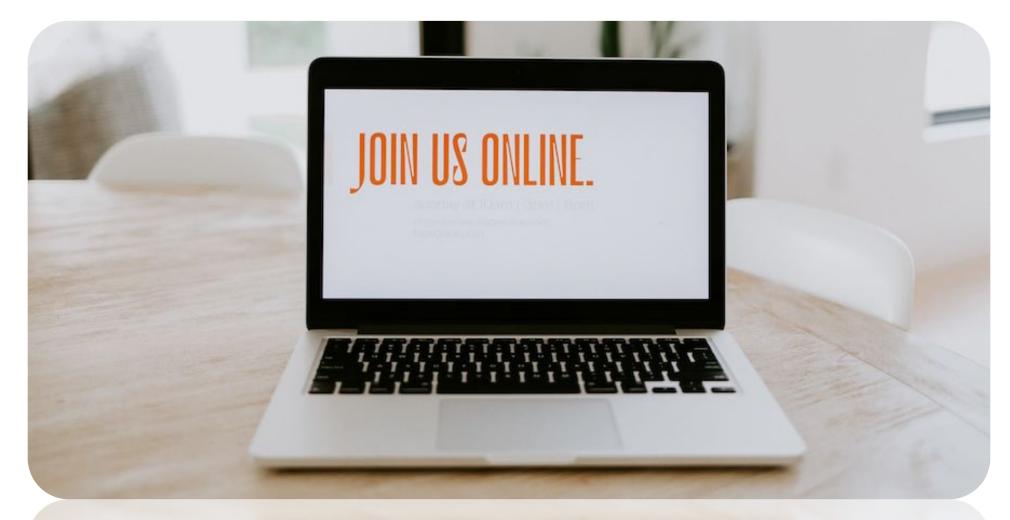

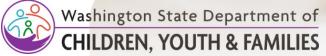

Ē

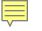

#### Break

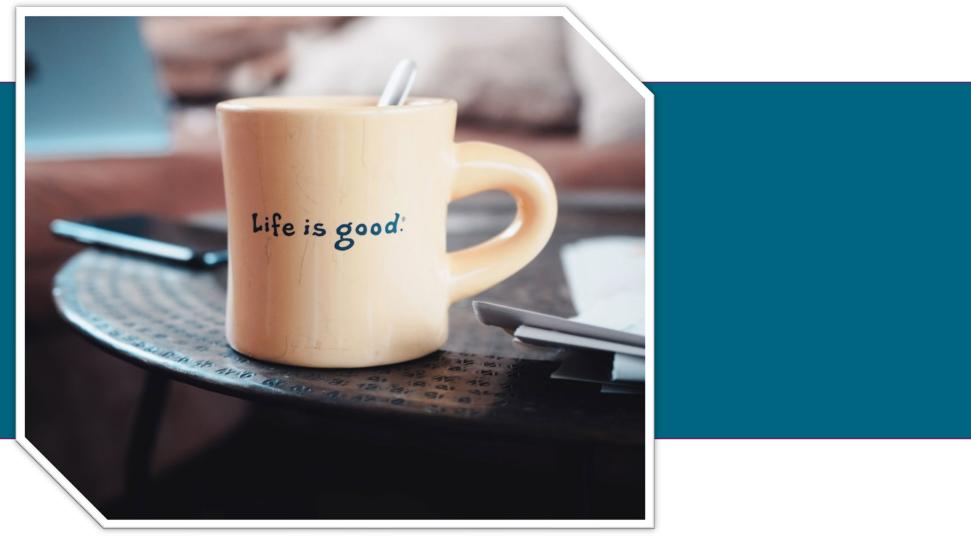

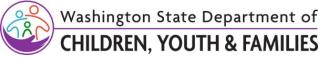

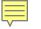

# DCYF Home Study Demo

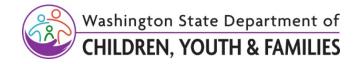

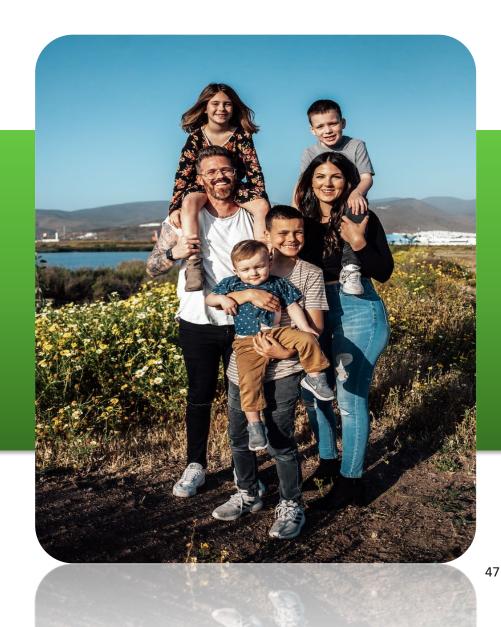

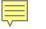

## Activity

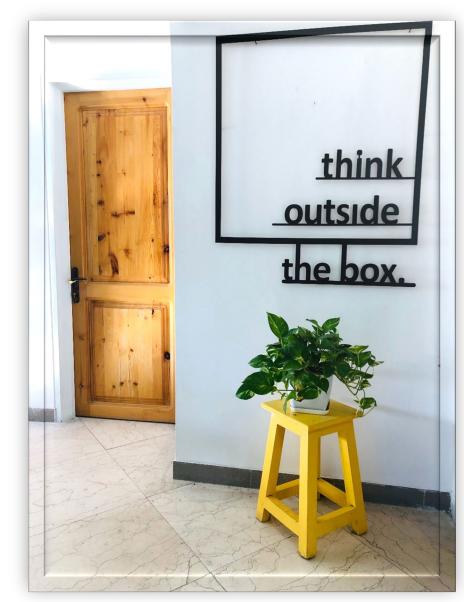

# Different

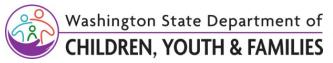

Same

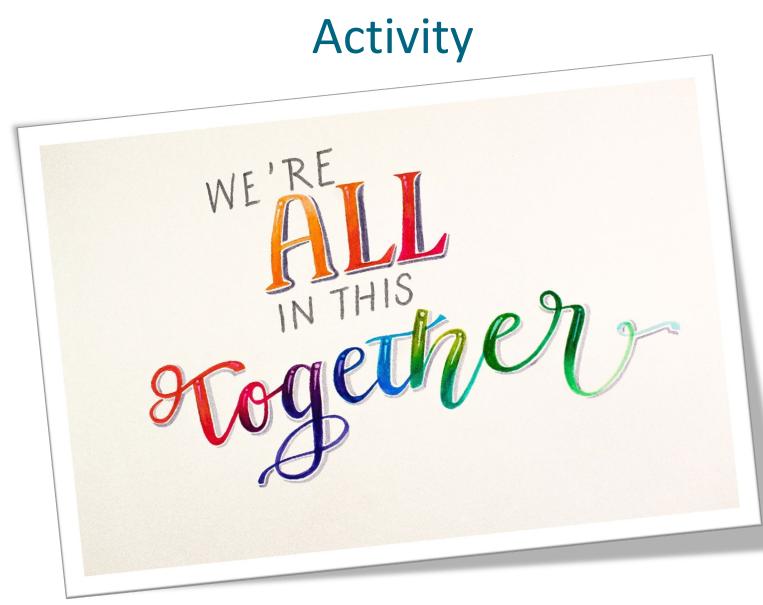

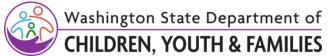

#### Enjoy The Rest of Your Day!

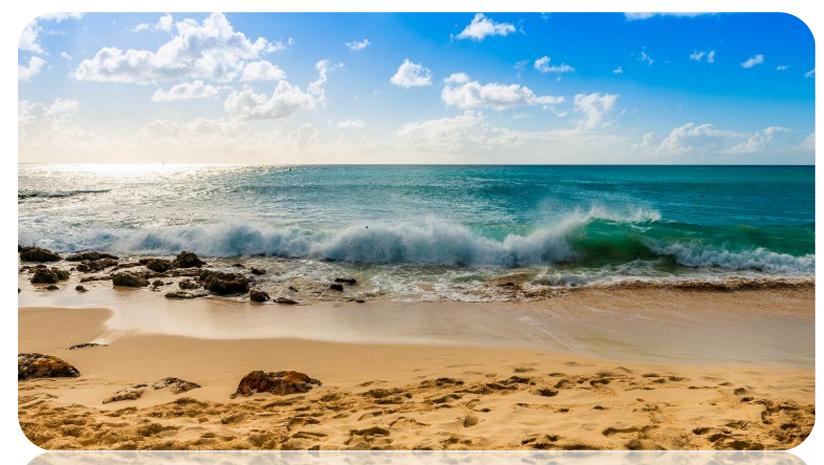

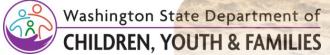

## Home Study and WA CAP Training

## **Regional Licensing and CPAs**

#### Workforce Development Team

Original Date: May 23, 2023 Licensing Division | Approved for distribution by Jesse Byrd, Workforce Development Lead Coordinator

www.dcyf.wa.gov

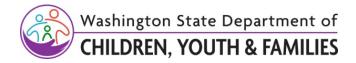

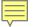

#### Introductions

- Name
- LD Region or Private Agency
- What you're looking forward to most with WA CAP

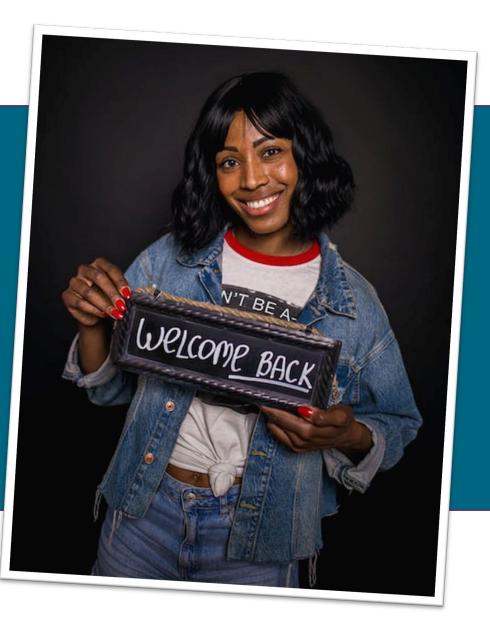

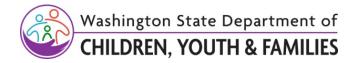

### Housekeeping & Etiquette

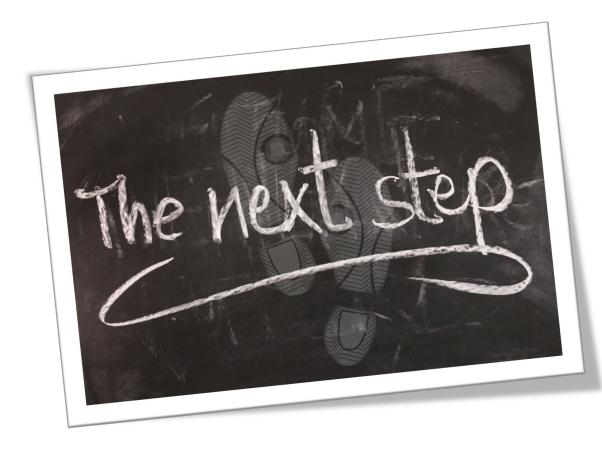

- Use of technology
- 2-3 breaks and a 30-minute lunch
- Be present and engaged
- Parking lot (thoughts and questions)
- Handouts and materials
- DCYF COVID-19 Protocols
- Pictures

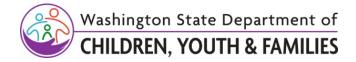

## **Regional Licensing Workflows**

This includes the Home Study Assessment, renewals and all maintenance work.

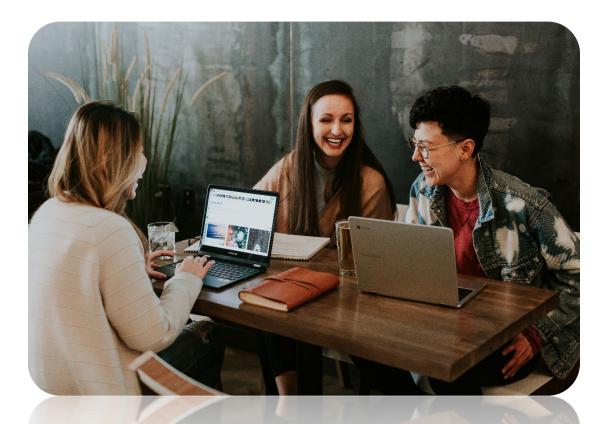

Washington State Department of

**HILDREN. YOUTH & FAMILIES** 

- Renewals
- Modifications, Amendments, and Changes in circumstance
- Over capacities and the no-referral process
- Revocations
- Licensing investigations and compliance agreements

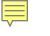

#### Foster License – Process Map

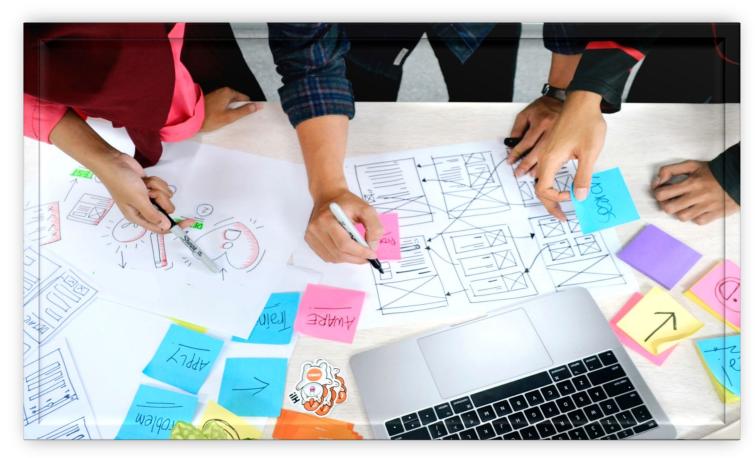

In Process Maps, "Notify" refers to required communication between the CPA and LD staff.

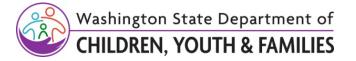

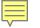

## Child Placing Agency "Foster Care License Application"

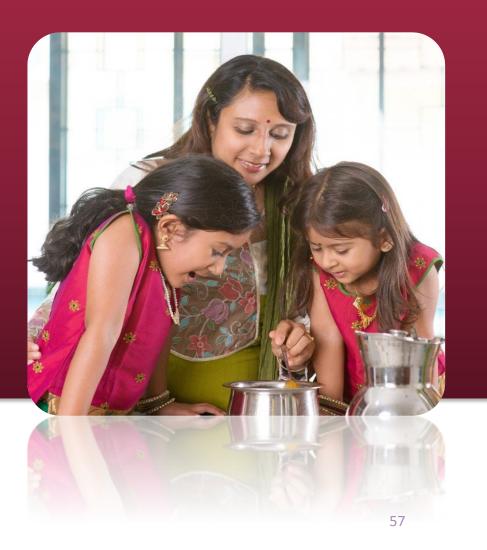

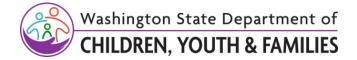

#### **Starting the Application**

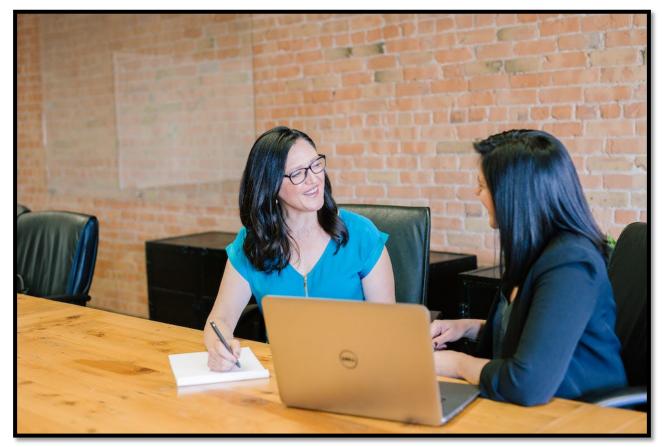

Parent Agencies with multiple provider numbers will have a WA CAP page for each one.

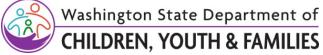

Ę

#### **Application Status**

Ę

| A     | Application Status<br>Application status is currently "Applying"<br>Update status to *<br>Recruiting<br>Applying<br>Approved<br>Closed (Post Approval)<br>Denied<br>Recruiting Dropout / No Application Started |      | Update Status |             |  |  |  |
|-------|----------------------------------------------------------------------------------------------------|------|---------------|-------------|--|--|--|
|       | Recruiting Dropout / No Application Started                                                                                                    |      |               |             |  |  |  |
| Stat. | Withdrawn / Closed Pre-Approval                                                                                                    | atus | To Status     | Status Chan |  |  |  |
| Anna  | Enriquez                                                                                                    |      | Applying      |             |  |  |  |

This is another form of date stamping to identify different points in time throughout the process and tracking from Washington State Department of application to completion. HILDREN, YOUTH & FAMILIES

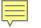

#### **Application Process**

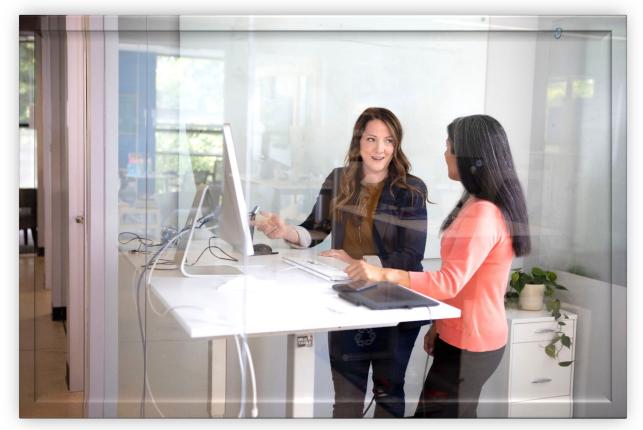

Once determined, CPA Licensor must notify RL of the specific requirements that cannot be exempted or waived.

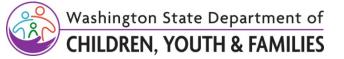

#### **Review Process**

The review process will not change. CPA licensors will continue to "submit" the application packet to their own supervisor for review prior to submitting to the Regional Licensor for review.

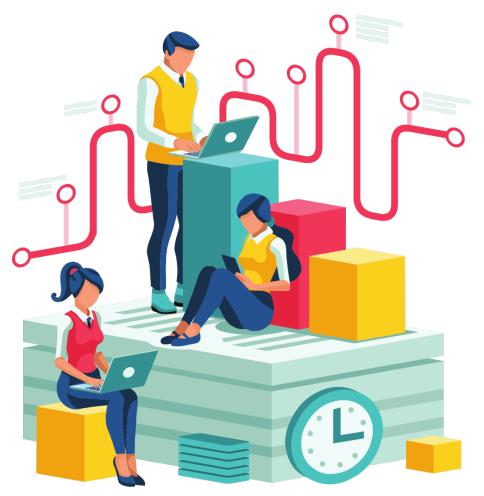

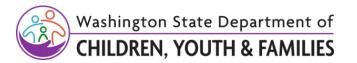

#### Approvals

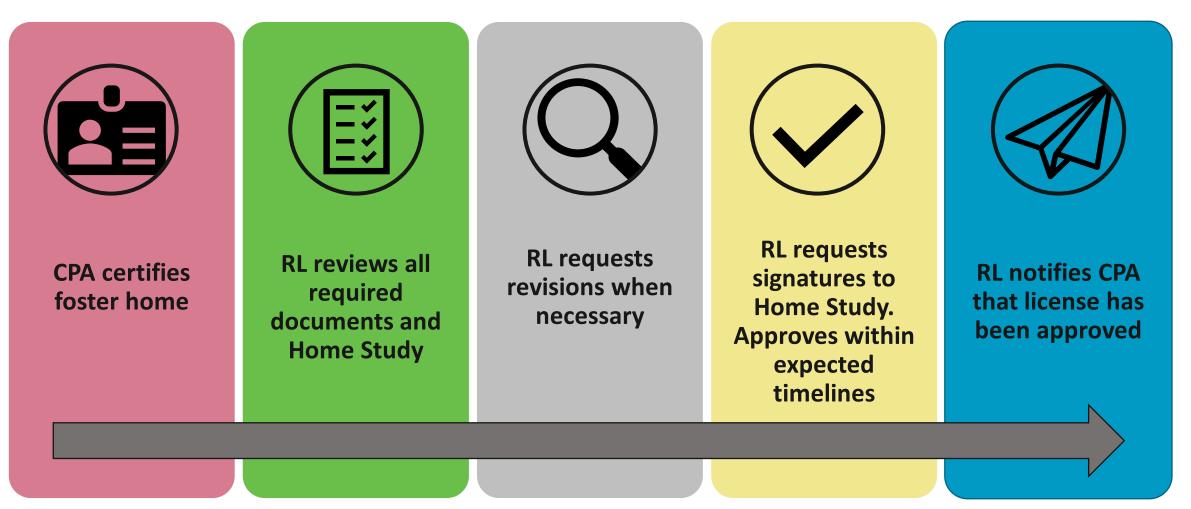

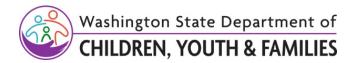

Ę

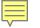

#### Break

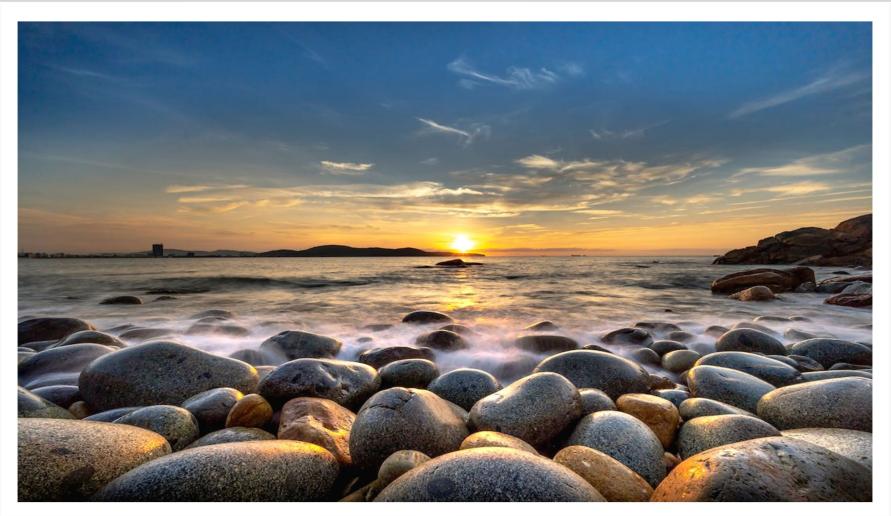

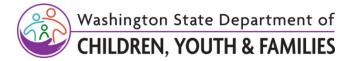

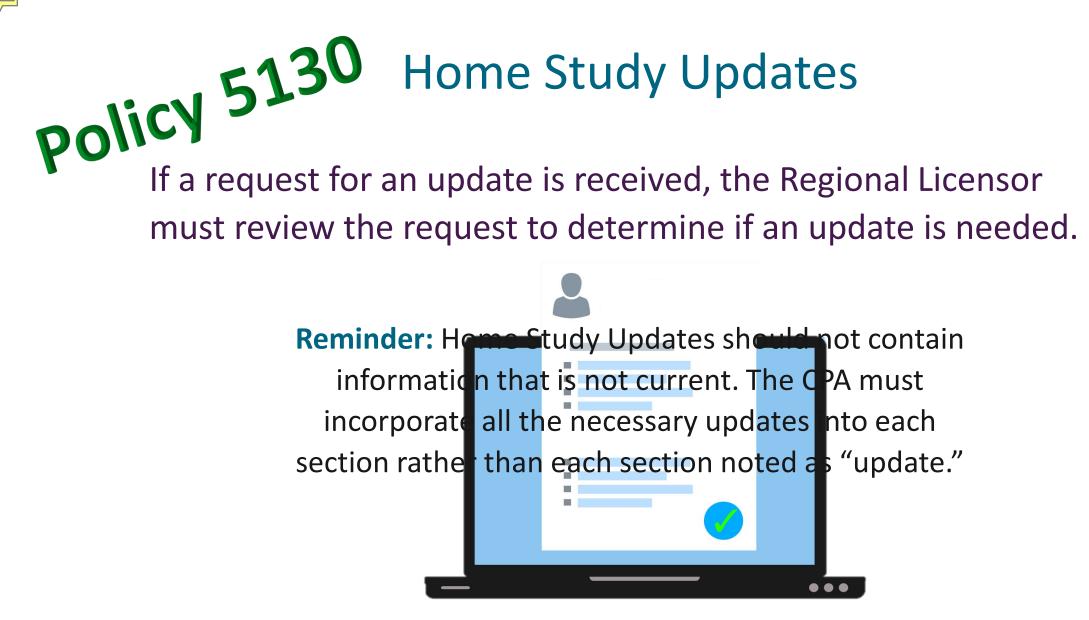

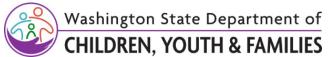

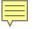

## Withdrawn Applications

- CPA notifies RL of reason application needs withdrawn
- RL documents and withdraws applicant in both systems
- RL's assignment is closed in both systems and assigned to "Unlicensed-All Closed Provider"

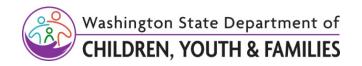

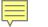

### Withdrawing After Submission

- All documents launched or started in WA CAP will be saved permanently in WA CAP
- CPAs may not delete any information from the home study form after it has been submitted to the RL for review
- Withdrawn or incomplete home studies that have been submitted to RL for review must be uploaded into WA CAP.

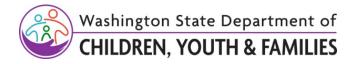

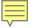

## WA CAP

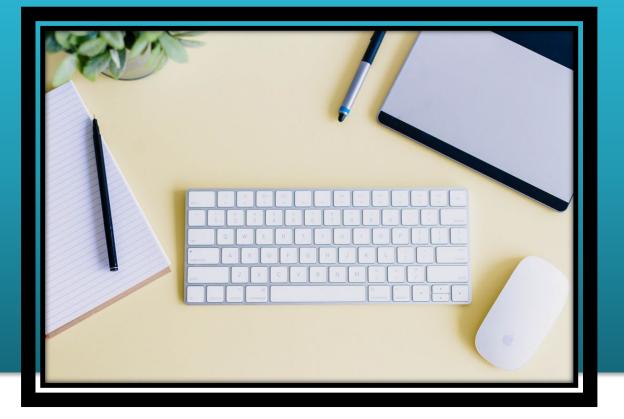

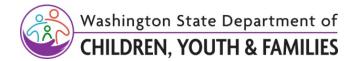

#### **Technical Assistance**

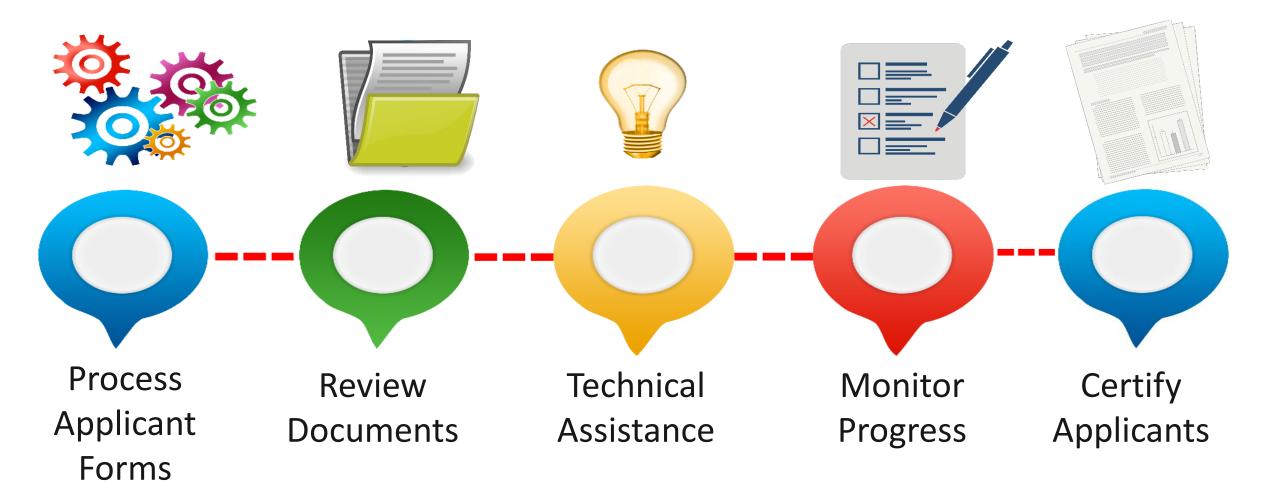

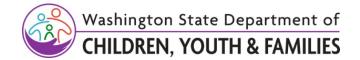

Ę

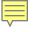

## Learning Lab

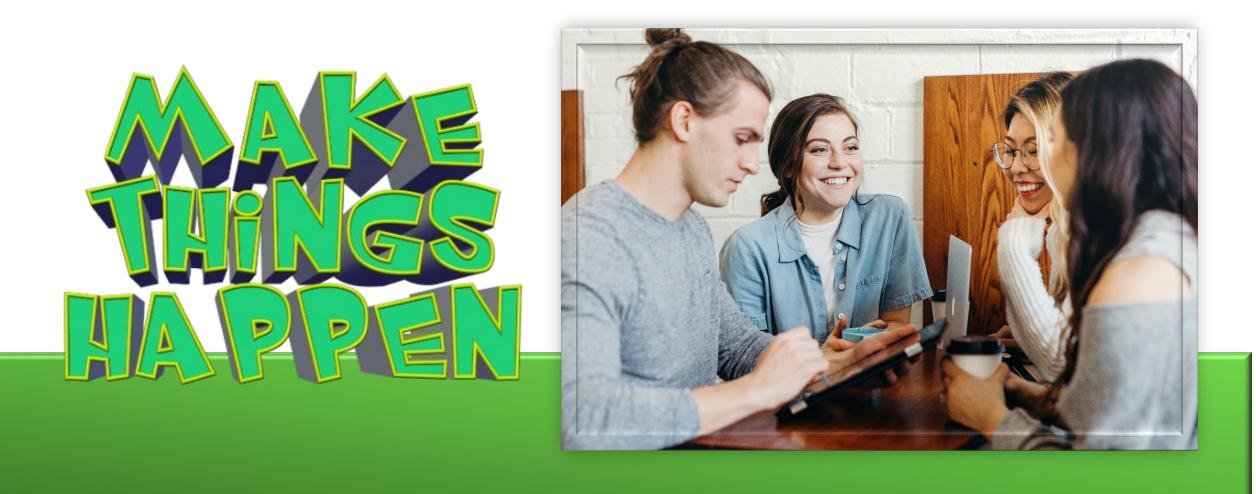

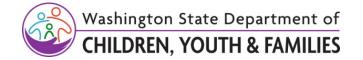

#### Lunch

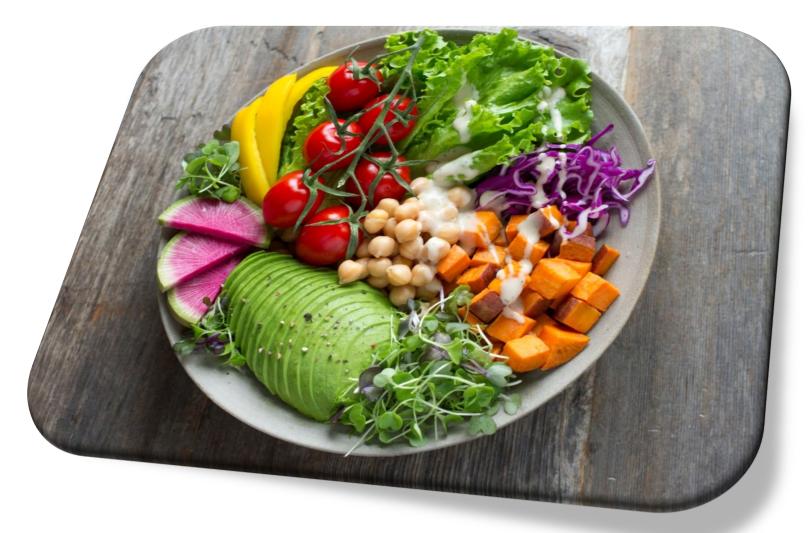

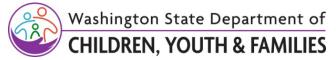

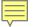

# Worker Side

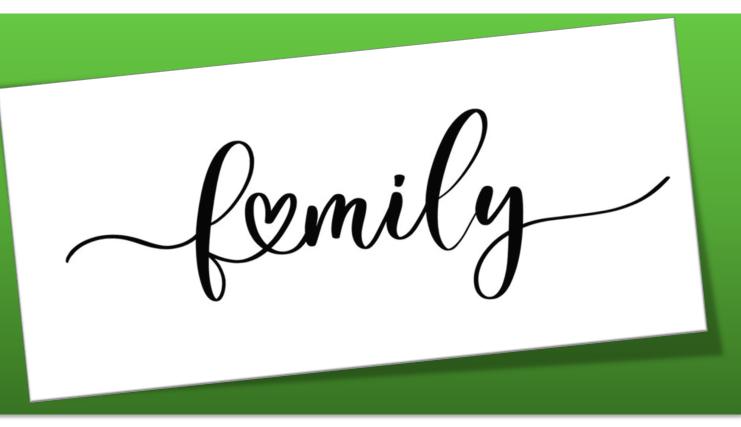

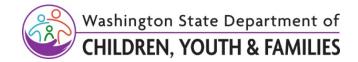

#### **Applications**

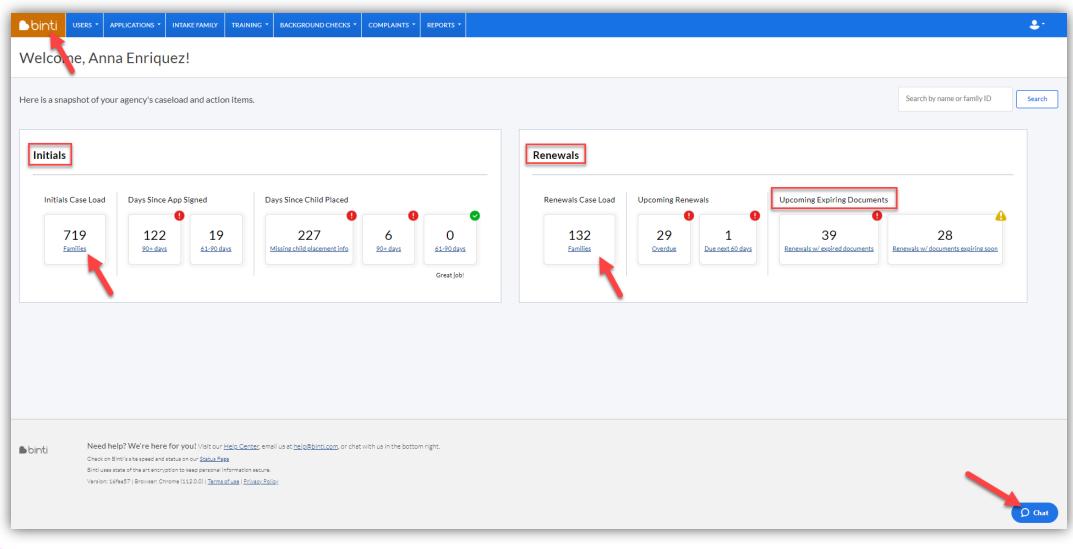

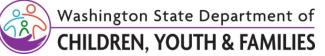

Ē

#### **Applications**

| Applica        | ations                                        |                                                                        |                           |                    |                                      |                                     |                |                                        |                   |                            |                |                         |             |
|----------------|-----------------------------------------------|------------------------------------------------------------------------|---------------------------|--------------------|--------------------------------------|-------------------------------------|----------------|----------------------------------------|-------------------|----------------------------|----------------|-------------------------|-------------|
| Filtered by: W | /orker assigned, Current Status, A            | pplication Type                                                        |                           |                    |                                      |                                     |                |                                        |                   |                            |                |                         |             |
| ECRUITING (1)  | APPLYING (3) APPROVED (0)                     | IN RENEWAL PROCESS (0) RECRUITING DROPOUT / NO APPLICATION STARTED (0) |                           |                    | D (0) WITHDR                         | WITHDRAWN / CLOSED PRE-APPROVAL (0) |                | ) DENIED (0) CLOSED (POST APPROVAL) (0 |                   | (POST APPROVAL) (0)        | ALL (4)        |                         |             |
|                |                                               |                                                                        |                           |                    |                                      |                                     |                |                                        |                   |                            | Hide Colur     | nns 🔹 📘                 | Add Filters |
| Å.<br>V        | Family                                        | ÷ Workers                                                              | Partner Agency<br>Workers | Applicant<br>Forms | <pre>     Supporting     Docs </pre> | References                          | Training Hours | BG<br>Checks                           | ⇒ Agency<br>forms | 🝦 Days since app<br>signed | ÷ Days since c | Days since child placed |             |
| Abby Mae Hen   | drix & Daniel James Hendrix Avila             | <u>Anna Enriquez</u> (Approvals), <u>Matt Kirsch</u><br>(Approvals)    |                           | 42%                | 3%                                   | 1/4                                 | <u>0/86</u>    | 0/6                                    | 3%                | 33 days<br>(08/26/2022)    | <u>No cł</u>   | <u>No child</u>         |             |
|                | & GiGi General (No online access)<br>2000405) | Anna Enriquez (Approvals)                                              |                           | 54%                | 0%                                   | 0/4                                 | <u>0/86</u>    | <u>0/9</u>                             | 4%                | 75 days<br>(07/15/2022)    | No ch          | <u>No child</u>         |             |

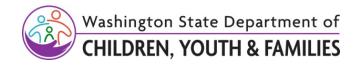

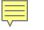

## Applications

| ∎binti                     | USERS -     |                    | INTAKE FAMILY | TRAINING *   | BACKGROUND CHECKS | COMPLAINTS *         | REPORTS |                 |                       |           |            |           |                         |                      | <b>\$</b> *        |
|----------------------------|-------------|--------------------|---------------|--------------|-------------------|----------------------|---------|-----------------|-----------------------|-----------|------------|-----------|-------------------------|----------------------|--------------------|
| Applica                    | ant Da      | ita                | Ap            | plicant Data | Edit Application  | Change Application S | Status  | Edit References | Edit Children in Home | Documents | Case Notes | BG Checks | Pre-approval Placements | Training Logs        | Show in dashboard  |
| Uriel Mendoz<br>(Applying) | za's DCYF I | Kinship License Ar | oplication    |              |                   |                      |         |                 |                       |           |            |           | [                       | Transfer Application | See Applicant View |

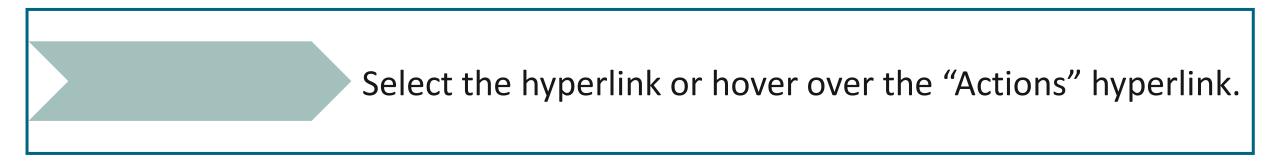

Note: Selecting the hyperlink with the applicant(s) name will land you in the Applicant Data page.

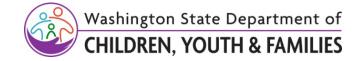

## **Intake Family**

- RL Intakes family into appropriate track
- Once CPAs launch, they will Intake their own Applicants

| binti users -                |                                                         | AKE FAMILY TRAINING | BACKGROUND CHECKS - |               |  |  |  |  |  |
|------------------------------|---------------------------------------------------------|---------------------|---------------------|---------------|--|--|--|--|--|
| New Intake F                 | Form for DC                                             | YF Foster Ca        | re License App      | lication - Wa |  |  |  |  |  |
| Application template         |                                                         |                     |                     |               |  |  |  |  |  |
| DCYF Foster Care Lic         | DCYF Foster Care License Application - Washington State |                     |                     |               |  |  |  |  |  |
| Application Data             | Application Data                                        |                     |                     |               |  |  |  |  |  |
| Primary applicant first name | Primary applicant first name *                          |                     |                     |               |  |  |  |  |  |
| Primary applicant middle na  | Primary applicant middle name                           |                     |                     |               |  |  |  |  |  |
| Primary applicant last name  | Primary applicant last name *                           |                     |                     |               |  |  |  |  |  |
|                              |                                                         |                     |                     |               |  |  |  |  |  |
| Suffix                       |                                                         |                     |                     |               |  |  |  |  |  |
|                              |                                                         |                     |                     |               |  |  |  |  |  |

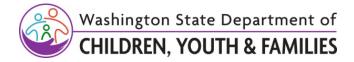

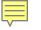

## **Applicant Data Tab**

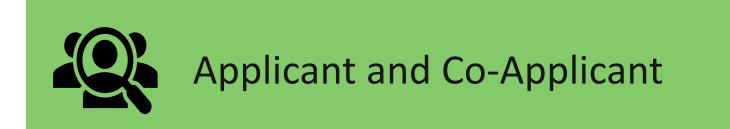

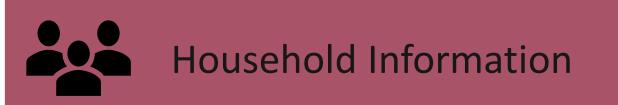

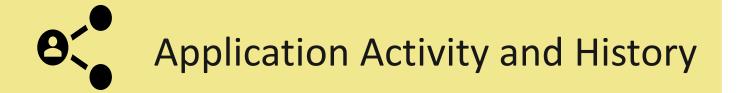

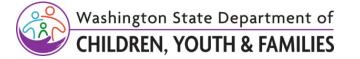

## **Edit Application Tab**

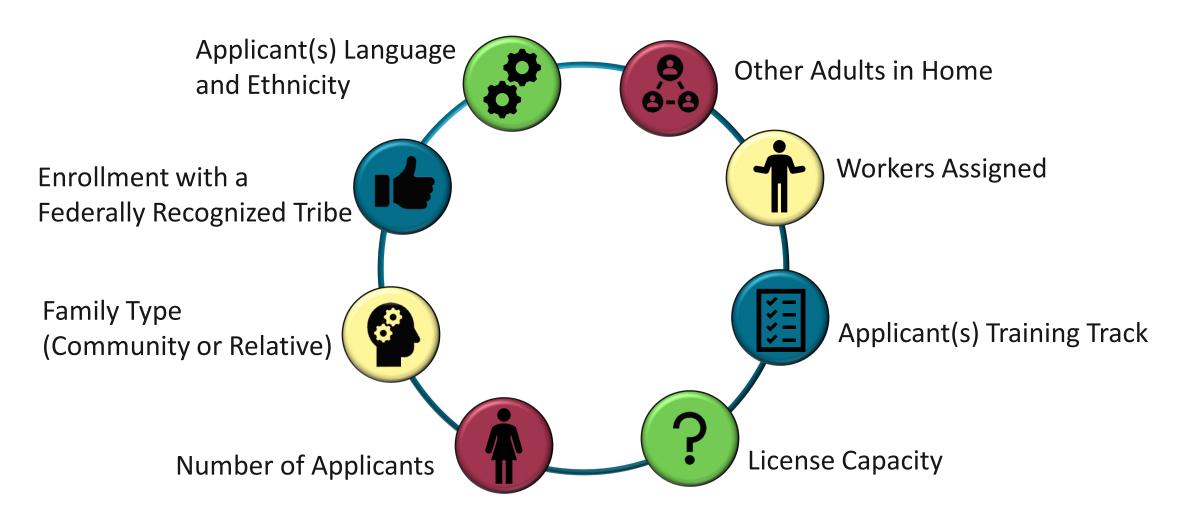

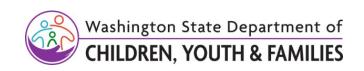

If any of the information from the application needs to be changed, have the applicant complete it on their end.

## **Change Application Status Tab**

| 1 | Application Status                           |   |  |  |  |  |  |  |  |
|---|----------------------------------------------|---|--|--|--|--|--|--|--|
|   | Application status is currently "Recruiting" |   |  |  |  |  |  |  |  |
|   | Jpdate status to *                           | _ |  |  |  |  |  |  |  |
|   | Recruiting                                   | 1 |  |  |  |  |  |  |  |
|   | Applying                                     | h |  |  |  |  |  |  |  |
|   | Approved                                     |   |  |  |  |  |  |  |  |
|   | Closed (Post Approval)                       |   |  |  |  |  |  |  |  |
|   | Denied                                       |   |  |  |  |  |  |  |  |
|   | Recruiting Dropout / No Application Started  |   |  |  |  |  |  |  |  |
| 5 | Recruiting                                   | 2 |  |  |  |  |  |  |  |
| - | Withdrawn / Closed Pre-Approval              |   |  |  |  |  |  |  |  |

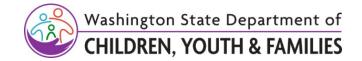

Ē

## **Edit References Tab**

| ∎binti                       | USERS 👻                                                                                                    |                    | INTAKE FAMILY | TRAINING -           | BACKGROUND CHECKS *  |                 | REPORTS *                 |                       |                   |  |
|------------------------------|----------------------------------------------------------------------------------------------------|--------------------|---------------|----------------------|----------------------|-----------------|---------------------------|-----------------------|-------------------|--|
| Edit Re                      |                                                                                                    |                    |               |                      | Applicant Dat        | a Edit Applicat | ion Chan                  | ge Application Status | Edit References E |  |
| Ezekiel Jess F<br>(Applying) | lice's DCYF                                                                                                    | Kinship License Ap | oplication    |                      |                      |                 |                           |                       |                   |  |
| References                   | for Ezekiel .                                                                                                    | Jess Rice          |               |                      |                      |                 |                           |                       |                   |  |
|                              | Please list the names, emails, and phone numbers of two people that have known you for at least two years and can serve as references. Preferably people who have knowledge of your experience caring for children, if household and want to use the same references for both applicants, enter the information once and inform your worker. |                    |               |                      |                      |                 |                           |                       |                   |  |
| 0 of 2 request               | s sent                                                                                                    |                    |               |                      |                      |                 |                           |                       |                   |  |
| First Name                   |                                                                                                    | Middle Name        | Last Nar      | ne                   | Suffix (e.g. Jr, Sr) | Email address   | Pho                       | one number            | Send Request      |  |
| First Name                   | First Name Middle Name Su                                                                                                    |                    |               | Suffix (e.g. Jr, Sr) | Email address        | Pho             | Phone number Send Request |                       |                   |  |
| References                   | for Cassand                                                                                                    | lre Karlie Tromp   |               |                      |                      |                 |                           |                       |                   |  |
|                              | Please list the names, emails, and phone numbers of two people that have known you for at least two years and can serve as references. Preferably people who have knowledge of your experience caring for children, if household and want to use the same references for both applicants, enter the information once and inform your worker. |                    |               |                      |                      |                 |                           |                       |                   |  |
| 0 of 2 request               | s sent                                                                                                    |                    |               |                      |                      |                 |                           |                       |                   |  |
| First Name                   |                                                                                                    | Middle Name        | Last Nar      | ne                   | Suffix (e.g. Jr, Sr) | Email address   | Pho                       | one number            | Send Request      |  |
| First Name                   |                                                                                                    | Middle Name        | Last Nan      | ne                   | Suffix (e.g. Jr, Sr) | Email address   | Pho                       | one number            | Send Request      |  |

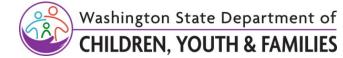

Ē

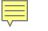

## Edit Children in Home Tab

#### This is where you will add or remove children in the home.

Children present in the home who are not placed by your agency. This includes biological children, adopted children, children fostered via other agencies, and other minors in the home who need documentation for family approval. To specify children placed by this agency before application approval, please <u>visit the family's Pre-Approval Placement</u>.

Add Child

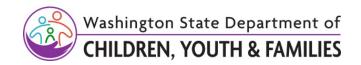

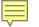

# **Documents Tab**

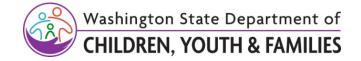

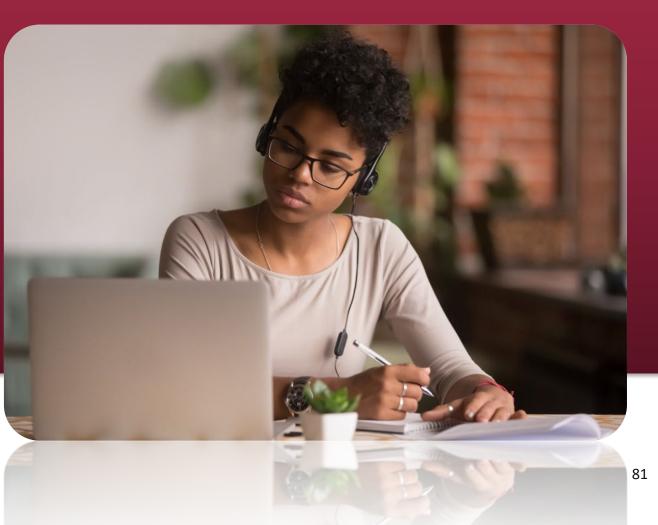

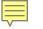

## Case Notes Tab

| • Author   | Case Note Date                                      | Case Note Type | Contact Method | Notes                                                |
|------------|-----------------------------------------------------|----------------|----------------|------------------------------------------------------|
| Email user | <b>05/03/2023</b><br>(logged 05/03/2023 at 09:00AM) | Case update    | Email          | Subject: Your Foster Care License expires in 30 days |
| Email user | <b>04/03/2023</b><br>(logged 04/03/2023 at 09:00AM) | Case update    | Email          | Subject: Your Foster Care License expires in 60 days |
| Email user | 03/04/2023<br>(logged 03/04/2023 at 09:00AM)        | Case update    | Email          | Subject: Your Foster Care License expires in 90 days |

Documentation of any drip emails will be noted under Case Notes tab. The specific drip email cannot be viewed, just the record that it went out.

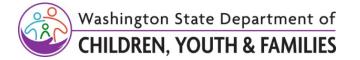

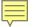

## **BG Check Documentation**

- Child and Family Welfare History This is our FamLink check and is still required per policy.
- FBI Check Required when applicant is pending for new license or if individual age 16+ has lived out of state in last three years.
- In-State check This the WSP check. Per policy, workers complete them every three years at renewal.

Note: All three of these checks will be documented on CPA Background Clearance Notification Form DCYF 23-037 for CPA to review clearance dates.

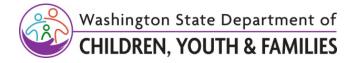

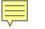

## Pre-Approval Placements and Training Logs Tabs

#### **Pre-Approval Placements**

This page is a place to record placements of children with this applicant before their application is approved. To make a placement after the application is approved, you must use Binti's Placement Module.

#### Relationship for Abby Mae Hendrix

Is this caregiver associated with a child currently in care (e.g. a relative, fictive kin, or other relationship)?

○ Yes

 $\bigcirc$  No

Submit

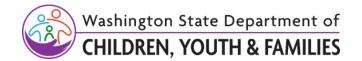

### **Transfer Application Tab**

| <b>_</b> binti _     | ISERS * APPLICATIONS * INTAKE FAM                                                                                | ILY TRAINING *                  | BACKGROUND CHECKS                  | COMPLAINTS - REPORTS -          |                 |                       |           |            |           |                        |                      | ٤٠                 |
|----------------------|----------------------------------------------------------------------------------------------------|---------------------------------|------------------------------------|---------------------------------|-----------------|-----------------------|-----------|------------|-----------|------------------------|----------------------|--------------------|
| Transfer             |                                                                                                    | Applicant Data                  | Edit Application                   | Change Application Status       | Edit References | Edit Children in Home | Documents | Case Notes | BG Checks | Pre-approval Placement | Training Logs        | Show in dashboard  |
| Applicat             | ion                                                                                                    |                                 |                                    |                                 |                 |                       |           |            |           |                        | Transfer Application | See Applicant View |
| Transfer Applica     | tion to a Different Template                                                                                     |                                 |                                    |                                 |                 |                       |           |            |           |                        |                      |                    |
| Select the destinati | on template                                                                                                    |                                 |                                    |                                 |                 |                       |           |            |           |                        |                      |                    |
| Amara - Foster       | Care License Application - Washington Stat                                                                       | e                               |                                    |                                 |                 |                       |           |            |           |                        |                      | ~                  |
| Transfer Appli       | cation                                                                                                    |                                 |                                    |                                 |                 |                       |           |            |           |                        |                      |                    |
|                      |                                                                                                    |                                 |                                    |                                 |                 |                       |           |            |           |                        |                      |                    |
|                      | -                                                                                                    |                                 |                                    |                                 |                 |                       |           |            |           |                        |                      |                    |
|                      |                                                                                                    |                                 |                                    |                                 |                 |                       |           |            |           |                        |                      |                    |
|                      |                                                                                                    |                                 |                                    |                                 |                 |                       |           |            |           |                        |                      |                    |
|                      |                                                                                                    |                                 |                                    |                                 |                 |                       |           |            |           |                        |                      |                    |
|                      |                                                                                                    |                                 |                                    |                                 |                 |                       |           |            |           |                        |                      |                    |
|                      |                                                                                                    |                                 |                                    |                                 |                 |                       |           |            |           |                        |                      |                    |
|                      |                                                                                                    |                                 |                                    |                                 |                 |                       |           |            |           |                        |                      |                    |
|                      |                                                                                                    |                                 |                                    |                                 |                 |                       |           |            |           |                        |                      |                    |
|                      |                                                                                                    |                                 |                                    |                                 |                 |                       |           |            |           |                        |                      |                    |
| ∎binti               | Need help? We're here for you! Visit                                                                             | : our <u>Help Center,</u> email | us at <u>help@binti.com,</u> or ch | at with us in the bottom right. |                 |                       |           |            |           |                        |                      |                    |
| Oind                 | Check on Binti's site speed and status on our <u>Stat</u><br>Binti uses state of the art encryption to keep pers | us Page                         |                                    |                                 |                 |                       |           |            |           |                        |                      |                    |
|                      | Version: f63b124   Browser: Chrome (112.0.0)  ]                                                                  |                                 | x                                  |                                 |                 |                       |           |            |           |                        |                      |                    |
|                      |                                                                                                    |                                 |                                    |                                 |                 |                       |           |            |           |                        |                      |                    |
|                      |                                                                                                    |                                 |                                    |                                 |                 |                       |           |            |           |                        |                      | Ø Chat             |
|                      |                                                                                                    |                                 |                                    |                                 |                 |                       |           |            |           |                        |                      |                    |

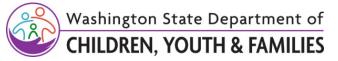

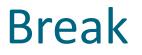

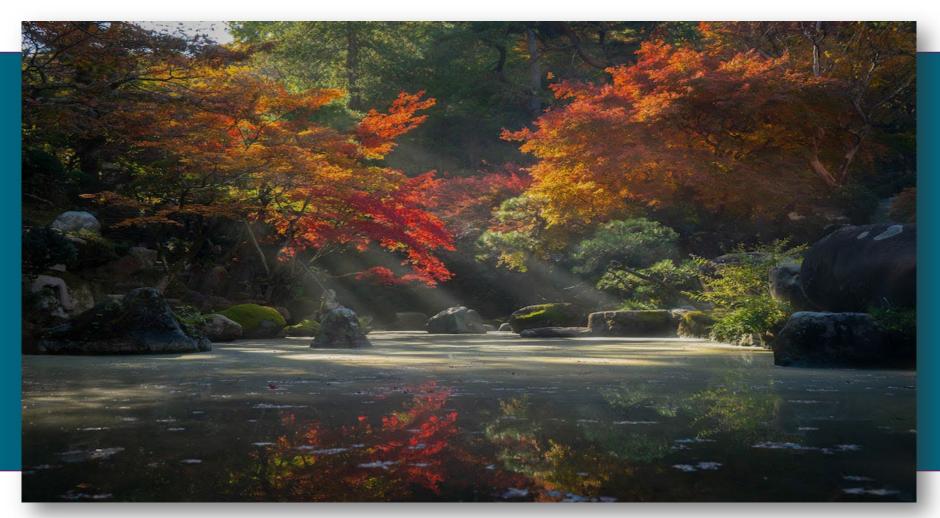

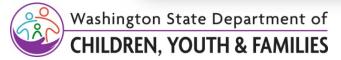

Ę

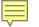

## Worker Side Maintenance and Renewal

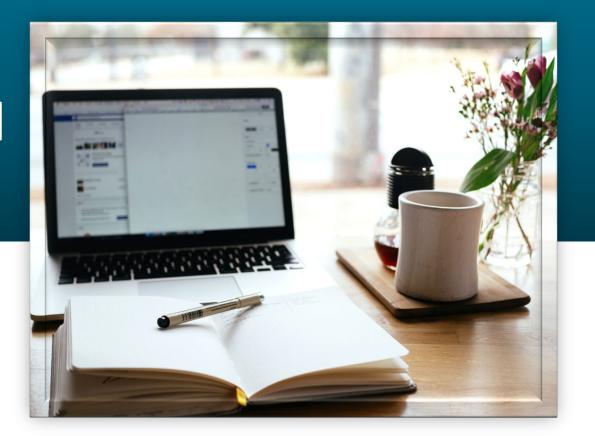

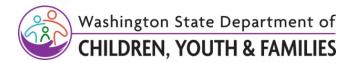

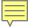

## Process Map – Provider Maintenance

### **Proceed to correct Maintenance task**

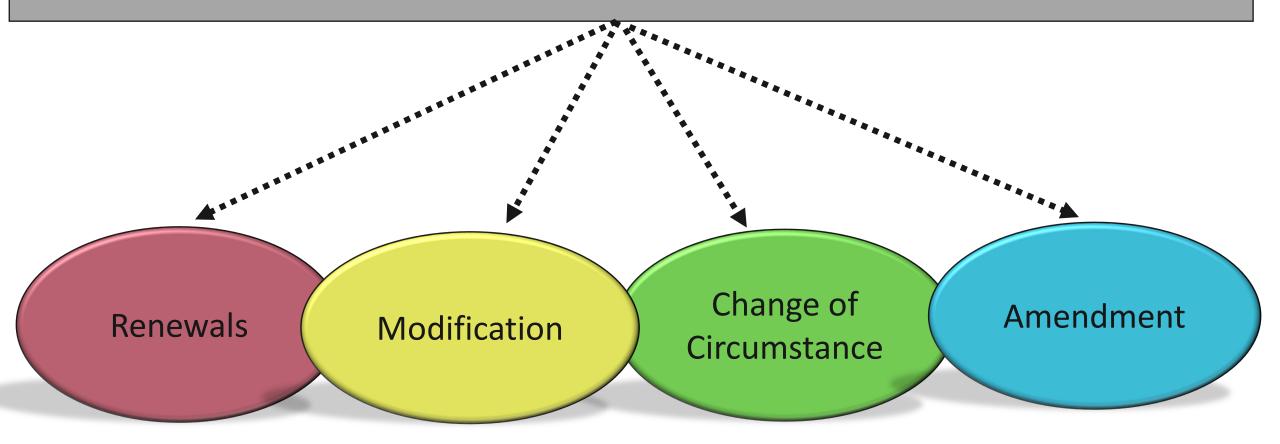

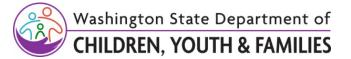

## **Automated Process**

WA CAP will notify Applicant of upcoming renewal with a **drip** email.

#### 90 Days Prior to License Expiration Date

#### RL and CPA Licensor Will Not Be Copied On Drip Email

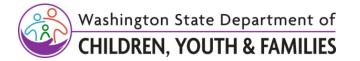

## The Renewal

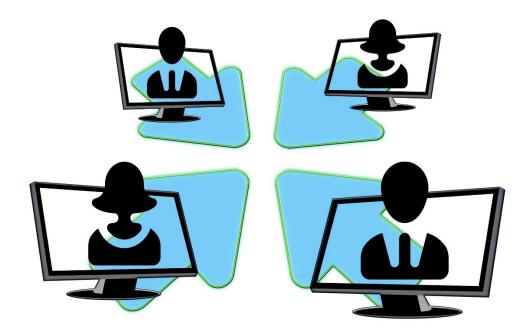

**Monitor applicant progress** 

**Provide Technical Assistance** 

#### **Document BG and FamLink Checks**

RL Staff will complete applicable background check and Child and Family Welfare History check (FamLink check) for all household members. CPA Licensor will see results via the CPA Background Clearance Notification Form in WA CAP.

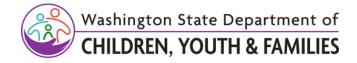

## Applying with a New Agency

- Requires a new application with a new email address
- Temporarily creates a second applicant file
- Must chat Binti to merge files once license is approved

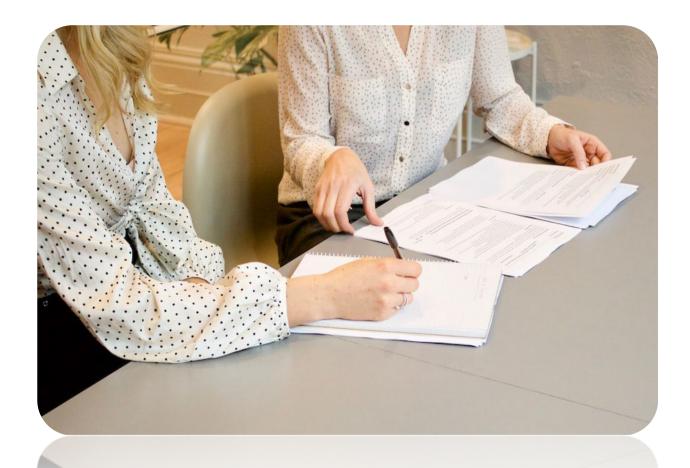

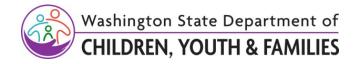

## Licensing Investigations

CPA Foster Home Licensing Investigation Form will be initiated in WA CAP.

RL continues to document investigation in the FamLink Provider Action.

If there is a Compliance Agreement required, the Compliance Agreement will be done in WA CAP.

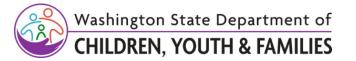

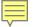

## Holds and Overcapacities

The "No Referral" is referred to as a "Hold" in WA CAP and is either voluntary or involuntary.

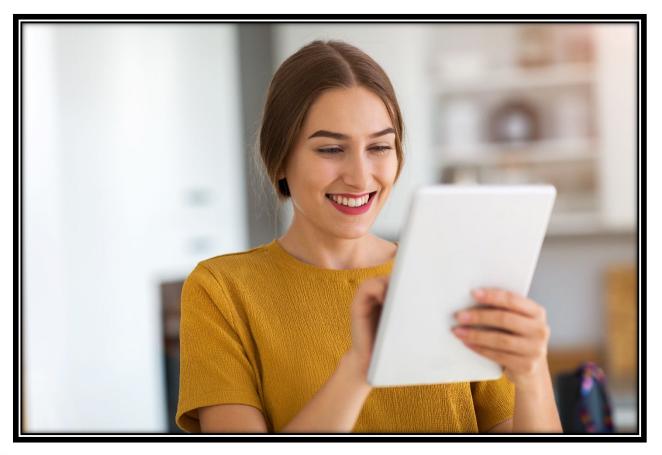

Holds and Overcapacities will continue to be completed outside of WA CAP using the current form and procedure

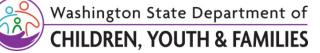

## **Closure Reasons**

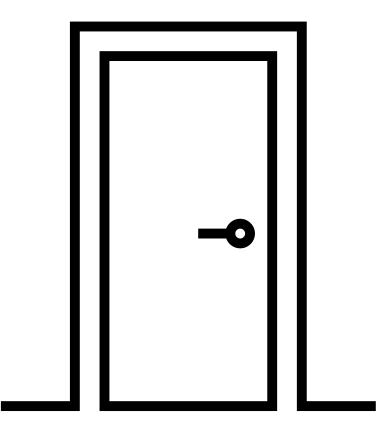

- Termination form no longer required
- Notify RL of request to close license with effective date and reason
- CPA staff assignments must be removed to maintain confidentiality for applicants pending legal action

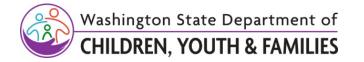

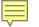

## WA CAP demo for renewal

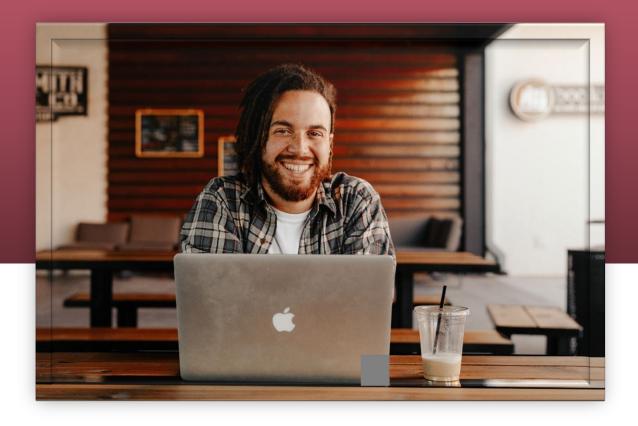

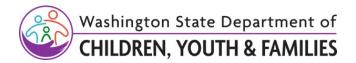

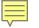

## Migration Process Map Performance Metrics

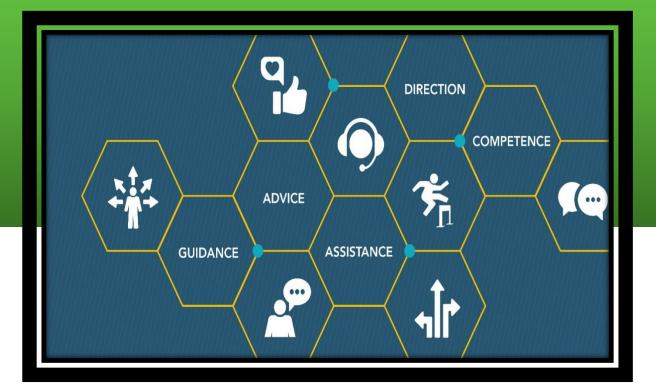

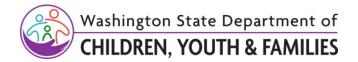

## **Regional Licensing Migration Plan**

| Now- May 12 <sup>th</sup>                    | CPAs will need to complete and submit all pending work to RL by May 12 <sup>th</sup> .                             |
|----------------------------------------------|----------------------------------------------------------------------------------------------------|
| May 12 <sup>th</sup> – June 11 <sup>th</sup> | Obtain Renewal apps by June 5 <sup>th</sup> for<br>Licenses expiring between June 5 <sup>th</sup><br>and July 13th |
| June 12 <sup>th</sup> – July 9 <sup>th</sup> | <b>Famlink Freeze</b> (NO APPROVALS in Famlink)                                                                    |
| July 10 <sup>th</sup>                        | <b>RL go LIVE</b> (Famlink Freeze Ends)                                                                            |
| Sept 12 <sup>th</sup>                        | <b>CPAs</b> go LIVE                                                                                                |

Ē

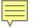

## **GO LIVE!**

July 10<sup>th</sup> – Famlink Freeze ends and Regional Licensing goes live

- Process backlog of new and renewal applications
- Intake pending apps into WA CAP
- Sept. 12<sup>th</sup> CPAs go Live
  - Intake own new applicants into WA CAP

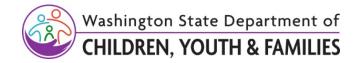

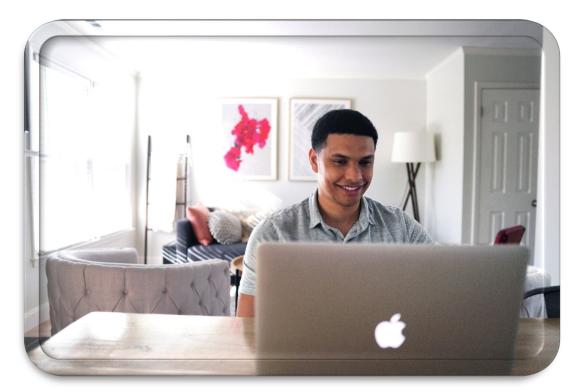

## Slowdown

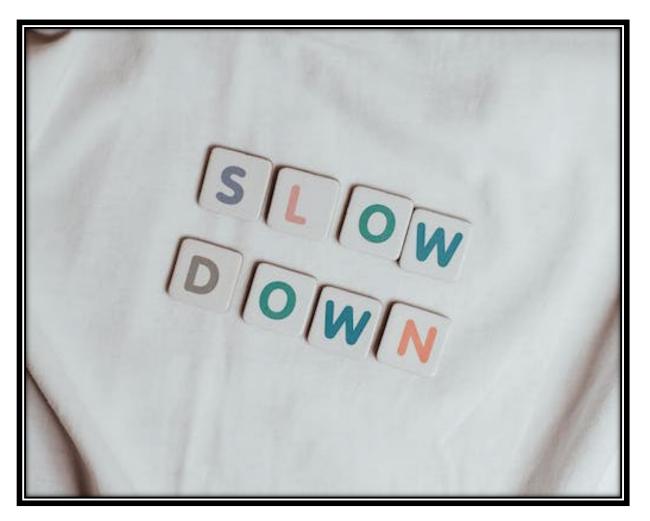

- Do your best!
- Continue to engage Applicant(s)
- Practice in Demo
- Ask Questions

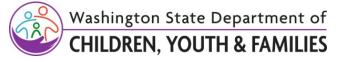

## **Terms and Definitions Activity**

Ē

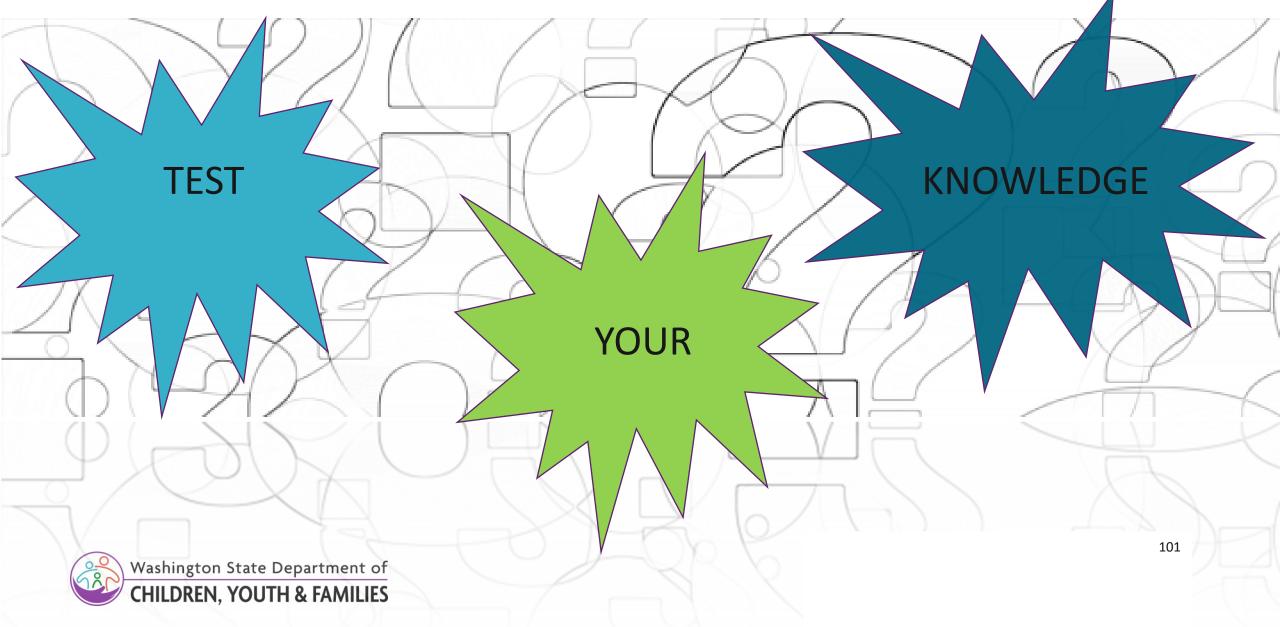

## **Other Licensing Processes**

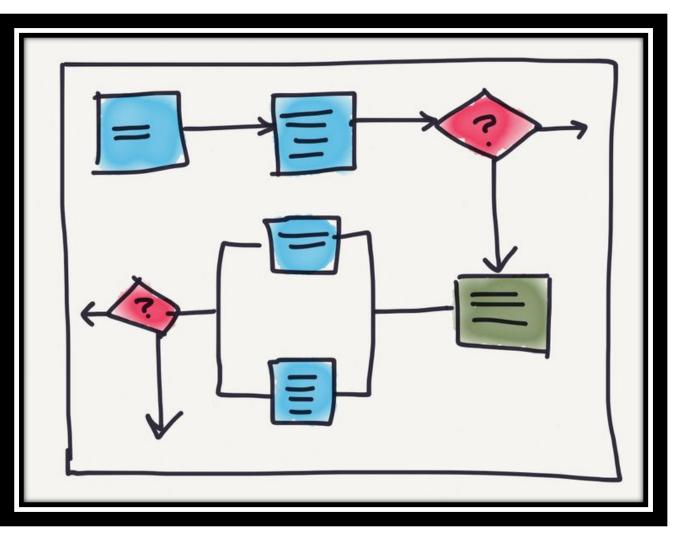

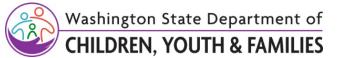

Ę

## Questions

#### For practice related questions:

• Please contact your Regional Licensor

#### For training related WA CAP questions:

Please contact <u>best4kids@dcyf.wa.gov</u>

#### For feedback regarding the WA CAP system and forms:

Please contact <u>dcyf.caregiverportal@dcyf.wa.gov</u>

#### For questions on WA CAP functionality:

Chat with Binti or email Binti at <u>help@binti.com</u>

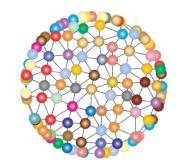

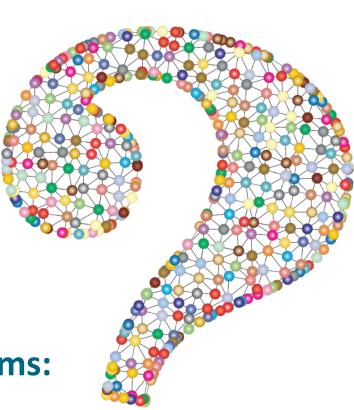

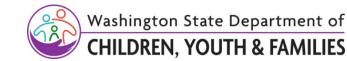

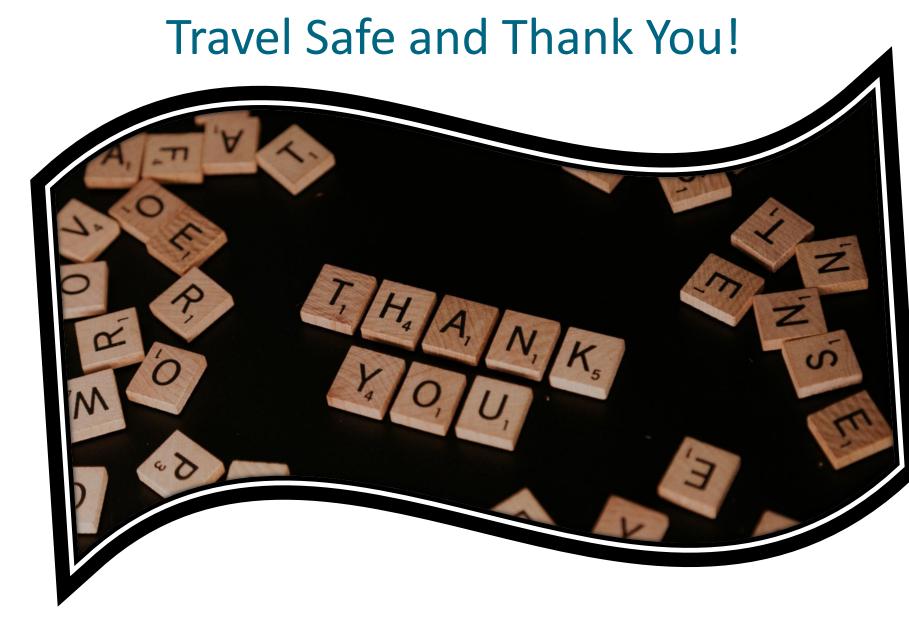

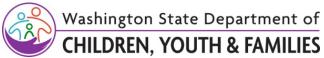